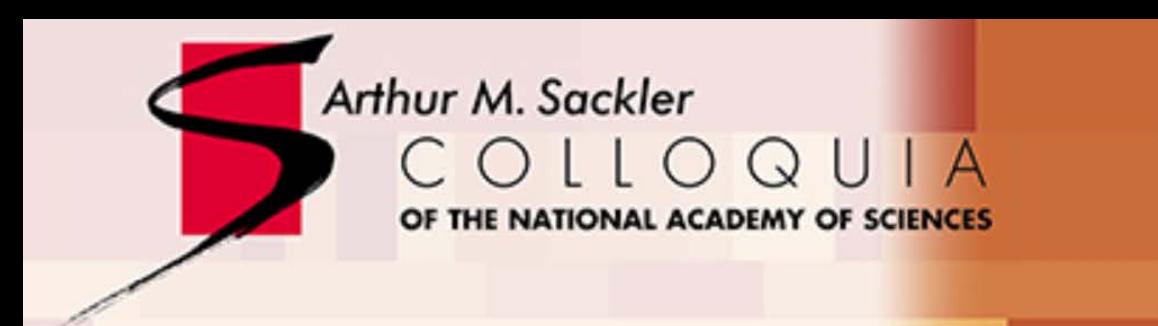

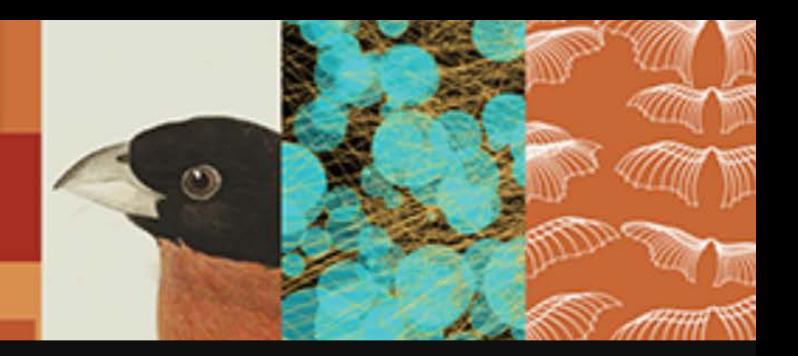

## **Data Visualization Literacy: Research and Tools that Advance Public Understanding of Scientific Data**

### Katy Börner, CNS, SICE, Indiana University @katycns

*NAS Sackler Colloquium on "Creativity and Collaboration: Revisiting Cybernetic Serendipity"*

*Organized by Ben Shneiderman, Maneesh Agrawala, Alyssa Goodman, Youngmoo Kim, and Roger Malina*

*Kavli Auditorium, The National Academy of Sciences, Washington, D.C. March 13, 2018*

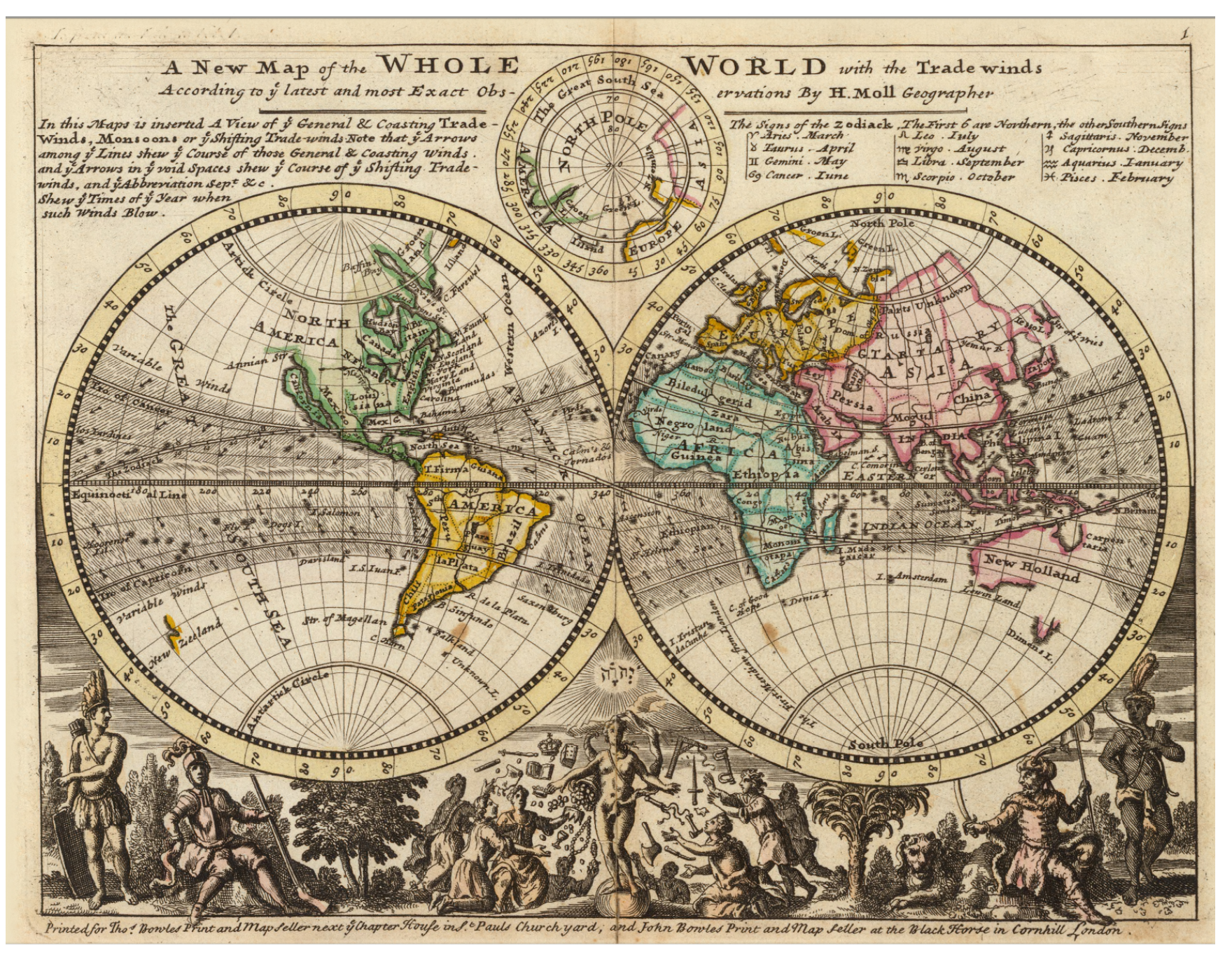

I.3 *A New Map of the Whole World with Trade Winds According to the Latest and Most Exact Observations* - Herman Moll - 1736

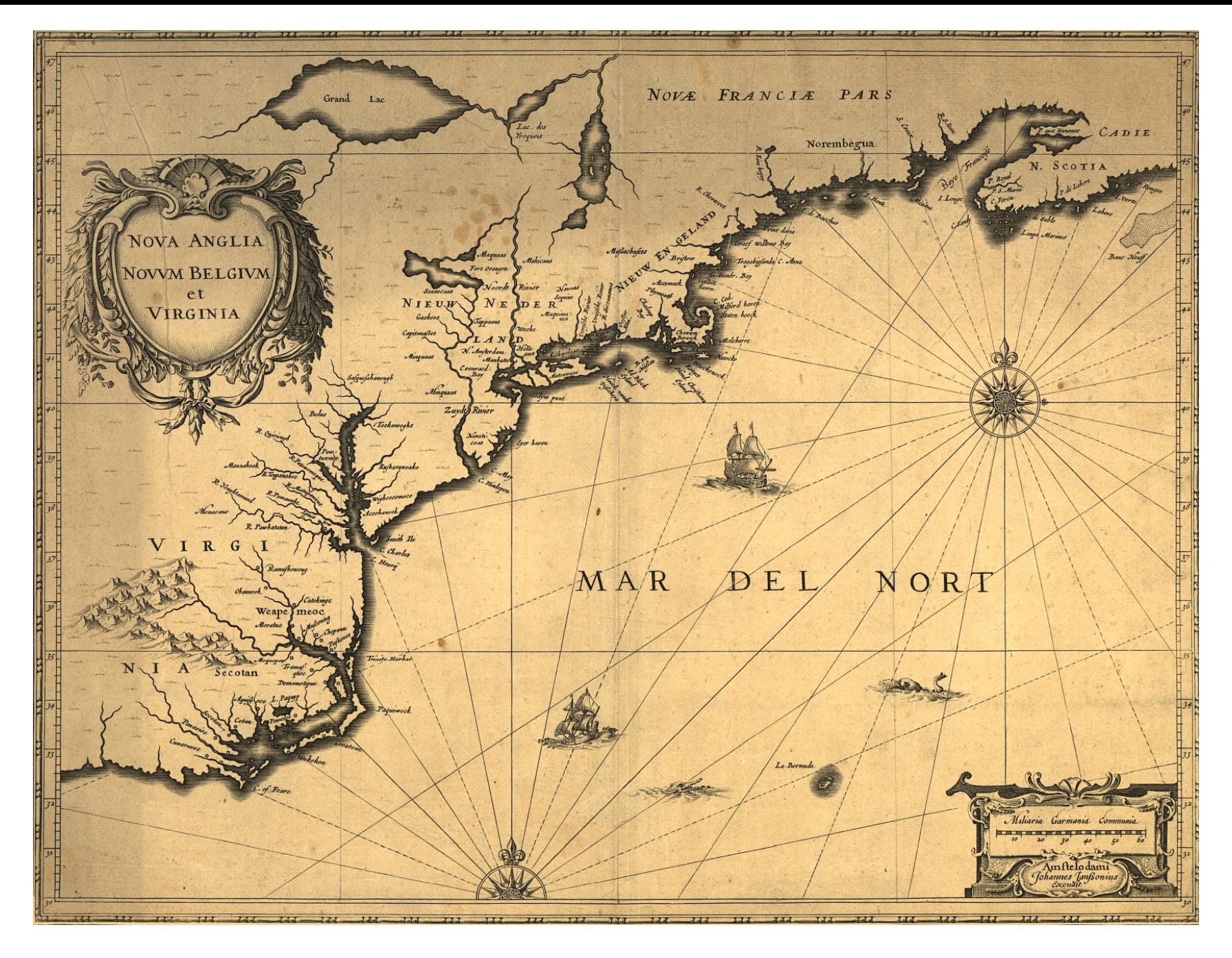

I.2 *Nova Anglia, Novvm Belgivm et Virginia* – Johannes Janssonius - 1642

## Map of Scientific Collaborations from 2005-2009

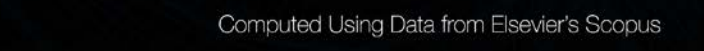

*Stream of Scientific Collaborations Between World Cities* - Olivier H. Beauchesne - 2012

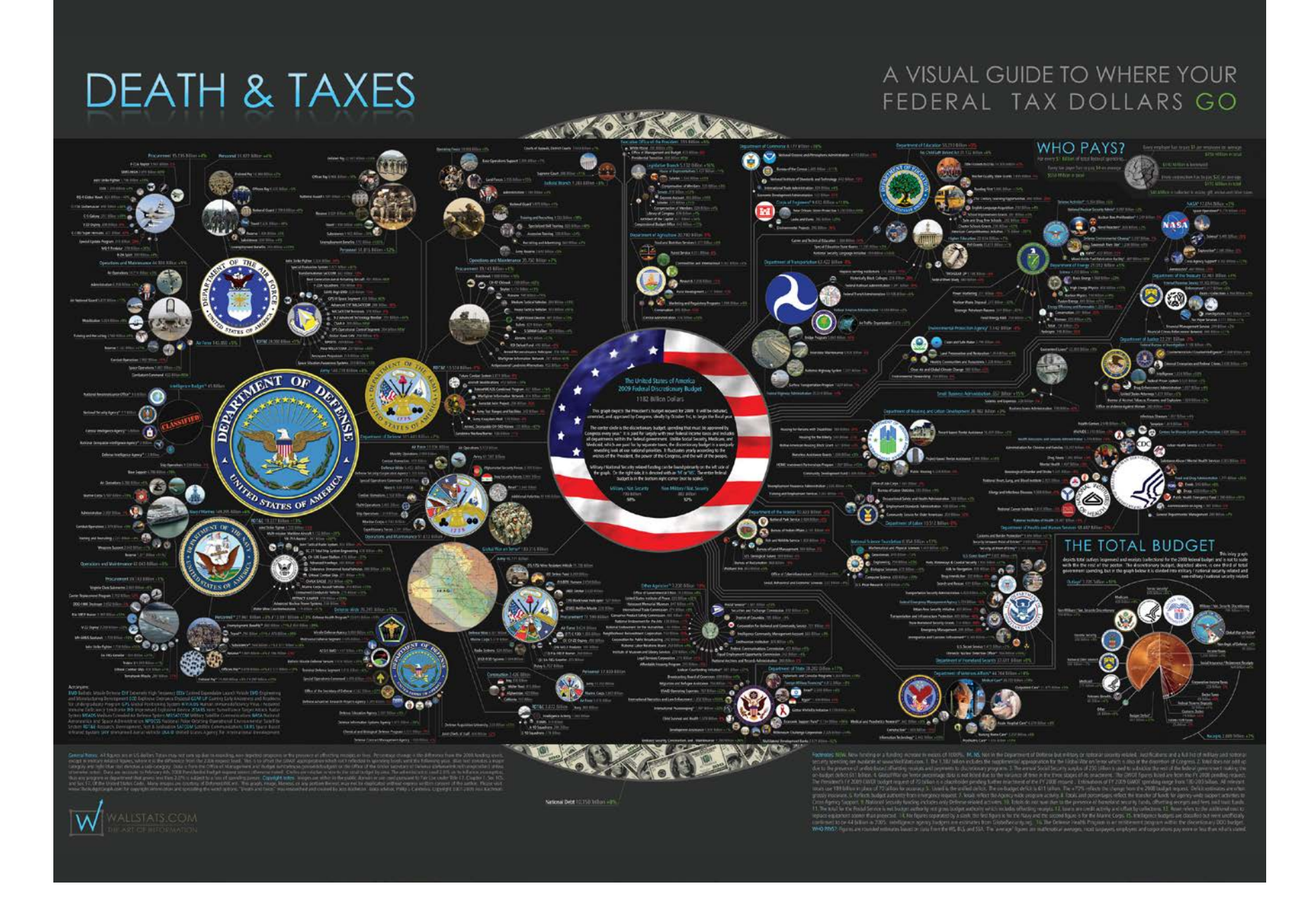

#### Examining the Evolution & Distribution of Patent Classifications

#### **Managing Growing Patent Portfolios**

Organizations, businesses, and individuals rely on patents to protect their intellectual property and business models. As market competition increases. patenting innovation and intellectual property rights becomes ever more important

Managing the staggering number of patents demands new tools and methodologies. Grouping patents by their classifications offers an ideal resolution for better understanding how intellectual borders are established and change over time.

The charts below show the annual number of patents granted from January 1, 1976 to December 31, 2002 in the United States Patent and Trademark Office (USPTO) patent archive; slow and fast growing patent classes; the top 10 fast growing patent subclasses; and two evolving patent portfolios.

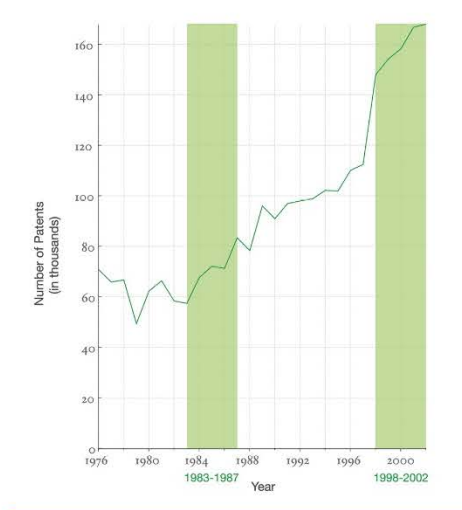

#### The Structure and Evolution of the Patent Space

The United States Patent and Trademark Office assigns each patent to one of more than 450 classes covering broad application domains. For example, class 514 encompasses all patents dealing with 'Drug, Bio-Affecting and Body Treating Compositions.' Classes are further broken down by subclasses that have hierarchical associations. As one example, class 455 features subclass 99 entitled "with vehicle."

The top 10 fast growing patent classes for 1998-2002 are listed together with the number of patents granted. Most come from the 'Computer and Communications' and the 'Drugs and Medical' area.

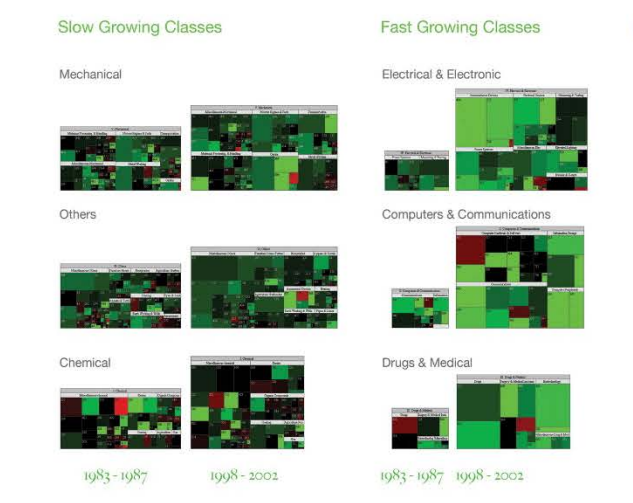

The evolving hierarchical structure of patent classes and their sizes is represented using treemaps, a space-filling visualization technique developed by Ben Shneiderman at the University of Maryland. A treemap presents a hierarchy as a collection of nested rectangles-demarcating a parent-child relationship between nodes by nesting the child within the parent rectangle. The size and color of each rectangle represent certain attributes of the nodes.

Here, each rectangle represents a class and the area size denotes the total number of patents in that class. The rectangle's color corresponds to percentage increase (green) or decrease (red) in the number of patents granted in that class from the previous interval.

#### **Top-10 Subclasses**

 $\mathsf{C}$ 

 $\varsigma$ 

3

3

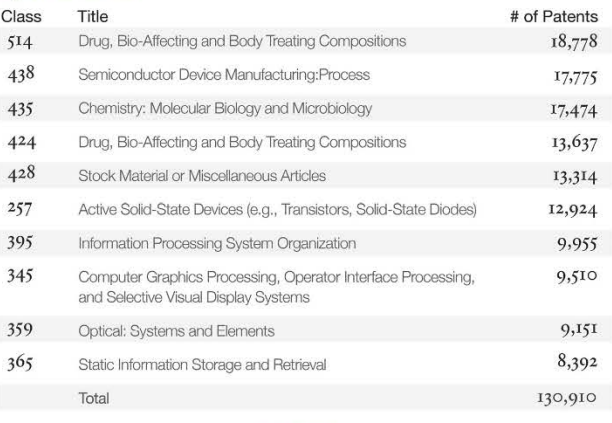

 $1008 - 2002$ 

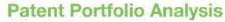

A longitudinal analysis of portfolios reveals different patenting strategies. For each year (given in gray above each treemap), a treemap of all new patents granted to the assignee is shown. The number of patents is given below each treemap. The same size and color coding as above was used. In addition, yellow indicates that no patent has been granted in that class in the last 5 years.

#### Apple Computer, Inc.

Apple Computer, Inc.'s portfolio starts in 1980 and increases considerably in size over time. In most years, more than half of Apple Computer's patent filings were placed into four classes, namely '395 Information Processing System Organization,' '345 Computer Graphics Processing, Operator Interface Processing, and Selective Visual Display Systems,' '382 Image Analysis,' and '707 Data Processing: Database and File Management or Data Structures,' These four classes are an integral part of Apple Computer, Inc.'s patent portfolio, receiving patents every year.

**THE 1999 THE 1999 IS TO 1999** 

#### Jerome Lemelson

The patent portfolio of Jerome Lemelson shows a very different activity pattern. Starting in 1976, he publishes between 6-20 patents each year. However, the predominance of yellow shows that there is little continuity from previous years in regards to the classes into which patents are filed. No class dominates. Instead, more and more new intellectual space is claimed.

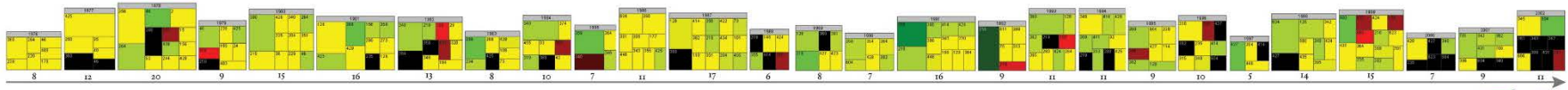

 $1076 - 2002$ 

1080 - 2002

IV.5 Examining the Evolution & Distribution of Patent Classifications - Daniel O. Kutz, Katy Borner, and Elisha F. Hardy - 2004

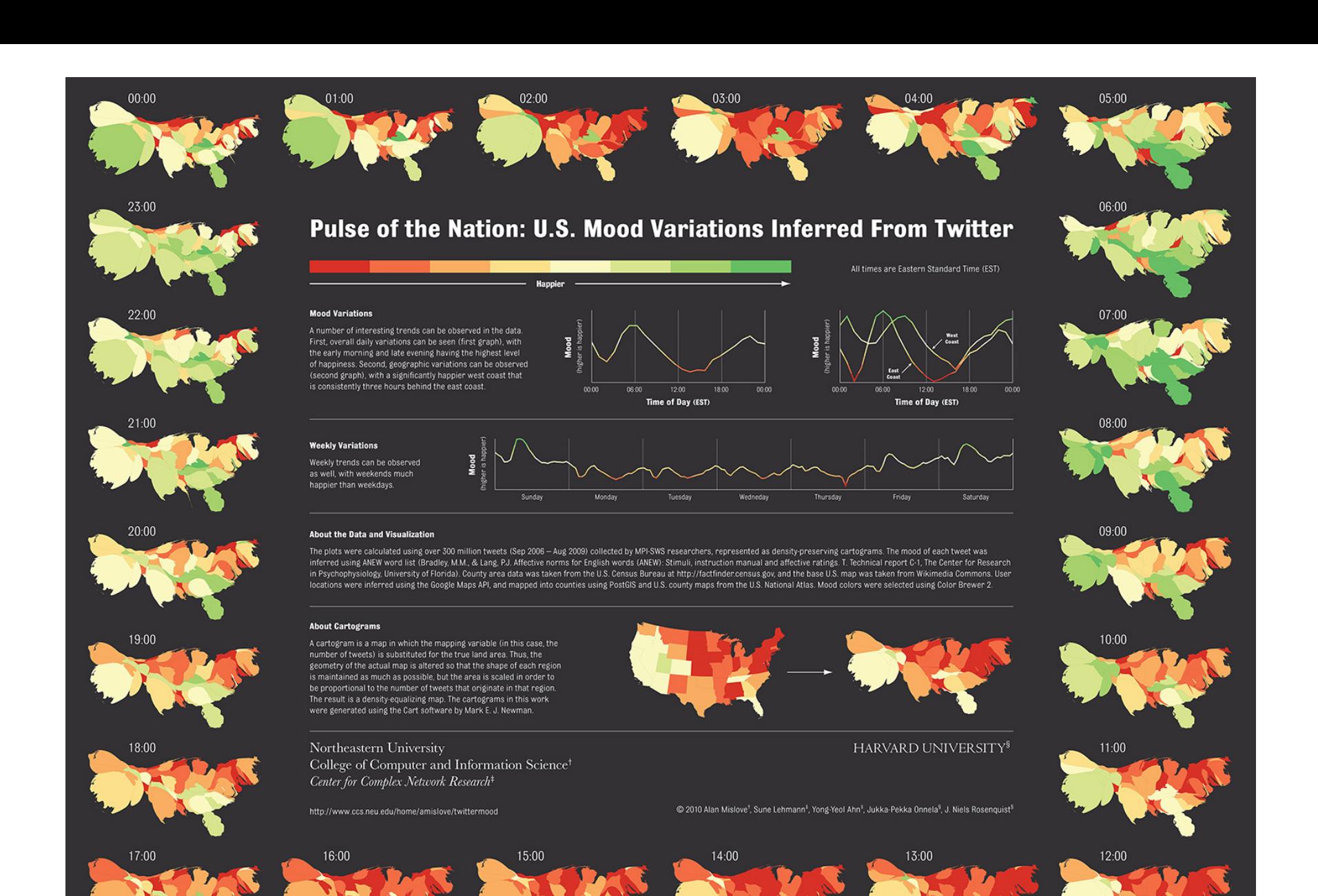

IX.4 *Pulse of the Nation* - Alan Mislove, Sune Lehmann, Yong-Yeol Ahn, Jukka-Pekka Onnela, and James Niels Rosenquist - 2010

# The EMERGENCE of **ANOTECHNOLOGY**

#### **MAPPING THE NANO REVOLUTION**

The emergence of nanotechnology has been one of the major scientific-technological revolutions in the last decade and it led to a structural reorganization of major fields of science. Price (1965) showed that fields of<br>science and their development can be mapped using aggregated citations among the journals in the fields and their relevant environments.

The frames and the right show the evolving<br>journal citation network for the years 1998-2003.<br>Distances are proportional to cosine values between the citation patterns of the respective journals. Textual descriptions of key events during the development of Nanotechnology are given below each frame. Most notably, leading papers in Science and Nature catalyzed the breakthrough around 2000.

#### **CHANGING ROLES OF<br>DIFFERENT JOURNALS**

The interdisciplinarity of a journal can be measured using betweenness centrality<br>(BC)-journals that occur on many shortest paths between other journals in a network have higher BC value than those that do not. In the maps, sizes of nodes are proportional to the<br>betweenness centrality of the respective journal in the citation network.

form being a specialist journal in applied<br>physics, the journal Manotechnology obtains a<br>high BC value in the years of the transition, ca.<br>2001. This is preceded by the "intervention" of<br>Science. After the transition, the nanotechnology is established, new journals<br>such as Nano Letters published by the influential American Chemical Society take the lead, and a new specialty structure with low BC value journals results.

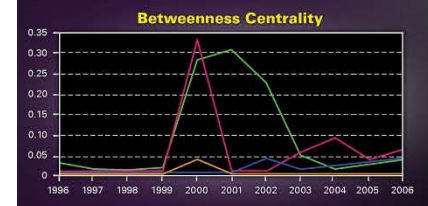

An animated sequence of this evolution is at: http://www.leydesdorff.net/journals/nanotech.

#### **References**

Leydesdorff, L. and T. Schank. 2008. Dynamic Animations of Journal Maps: Indicators of Structural Change and Interdisciplinary Developments. Journal<br>of the American Society for Information Science<br>and Technology, 59(11), 1810-1818.

Price, Derek J. de Solla (1965). Networks of scientific<br>papers. Science, 149, no. 3683, 510- 515.

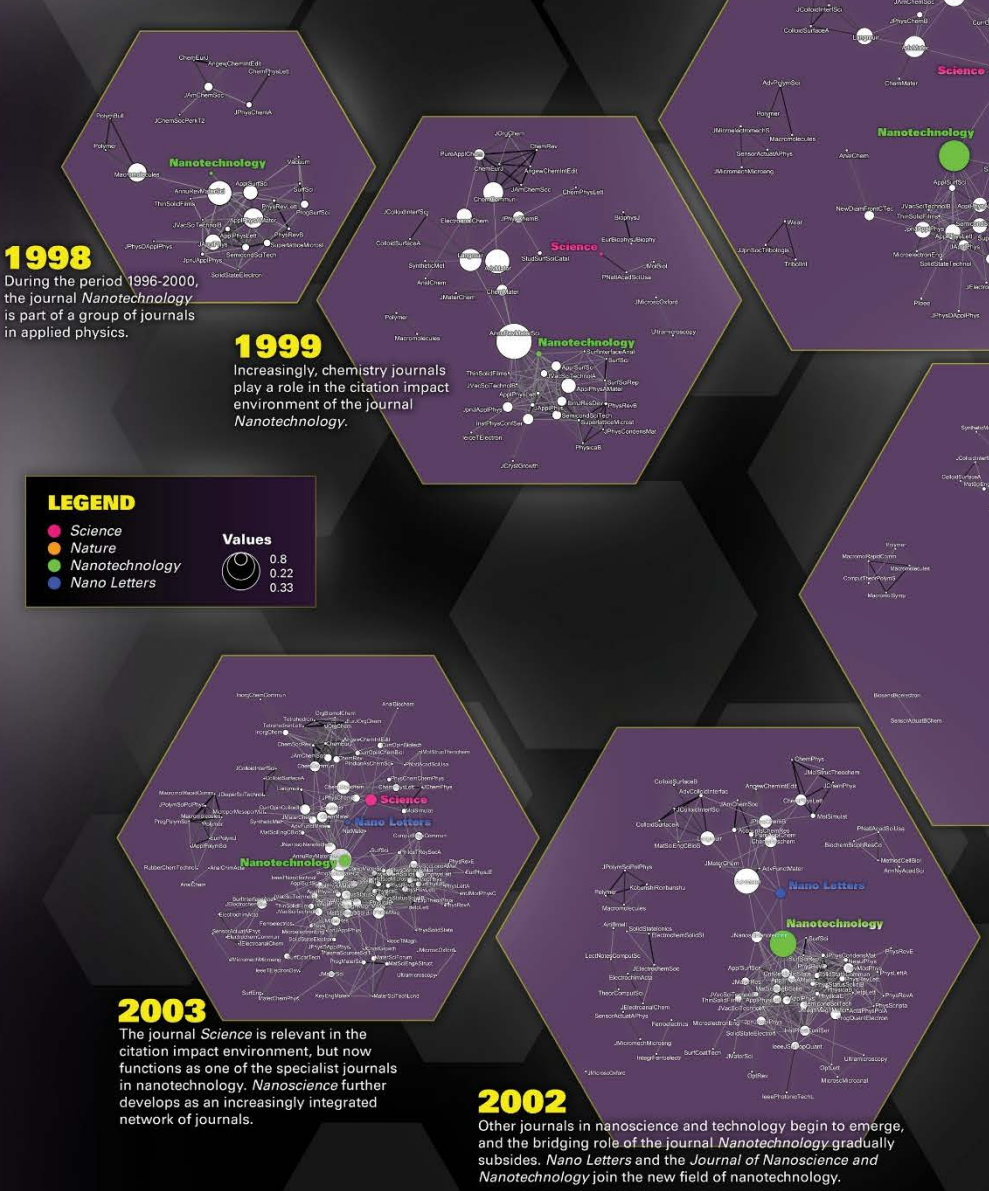

2000

The journal Science interfaces with relevant journals in both sets: chemistry and applied physics. Nanotechnology emerges as core journal.

#### 2001

The journal Nanotechnology now provides the interface between chemistry and physics. The "intervention" by Science is no longer needed.

Design by Michael J. Stamper and Katy Börner Cyberinfrastructure for Network Science Center | Indiana University cns.iu.edu

VI.8 The Emergence of Nanoscience & Technology - Loet Leydesdorff - 2010

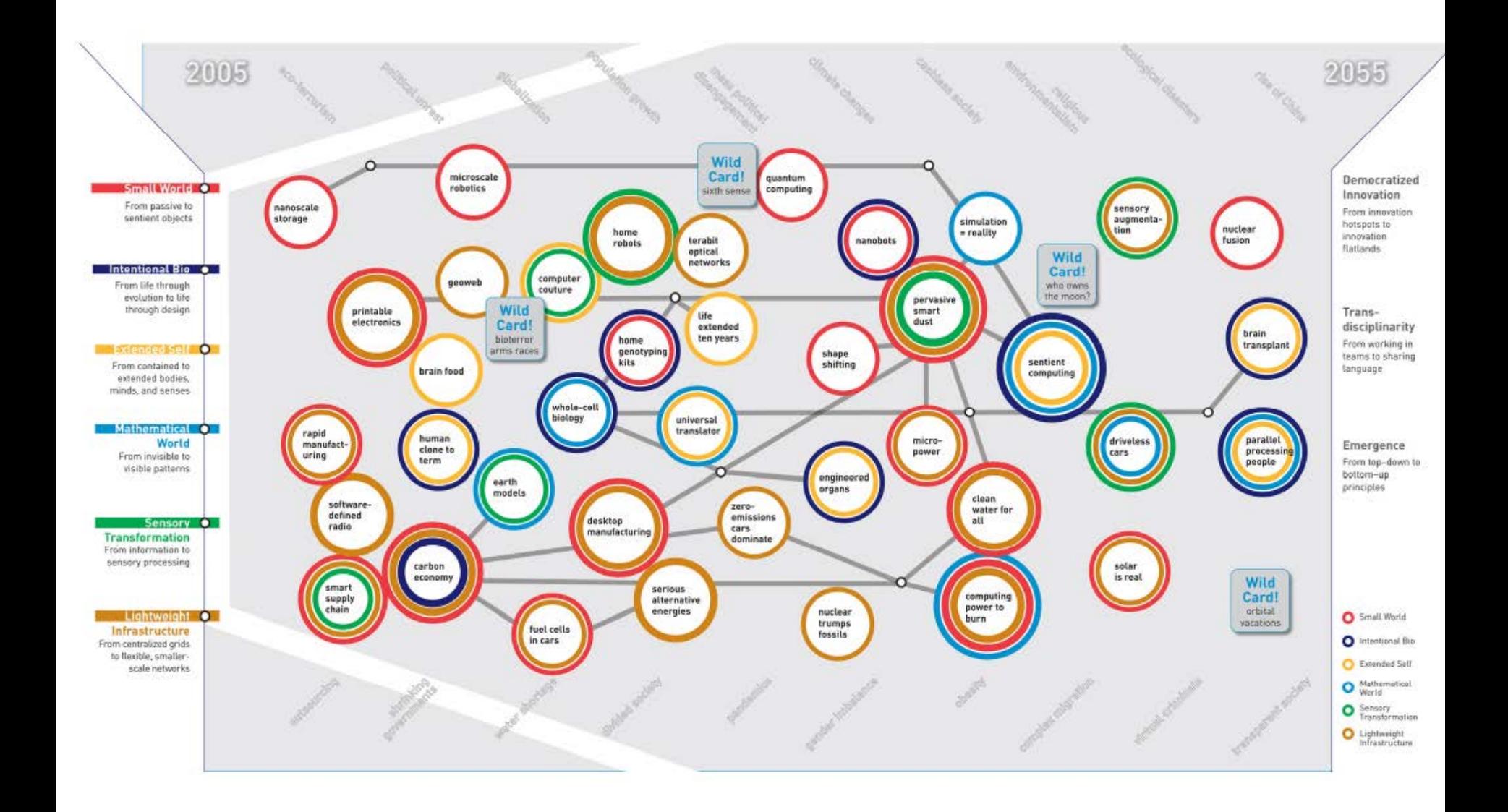

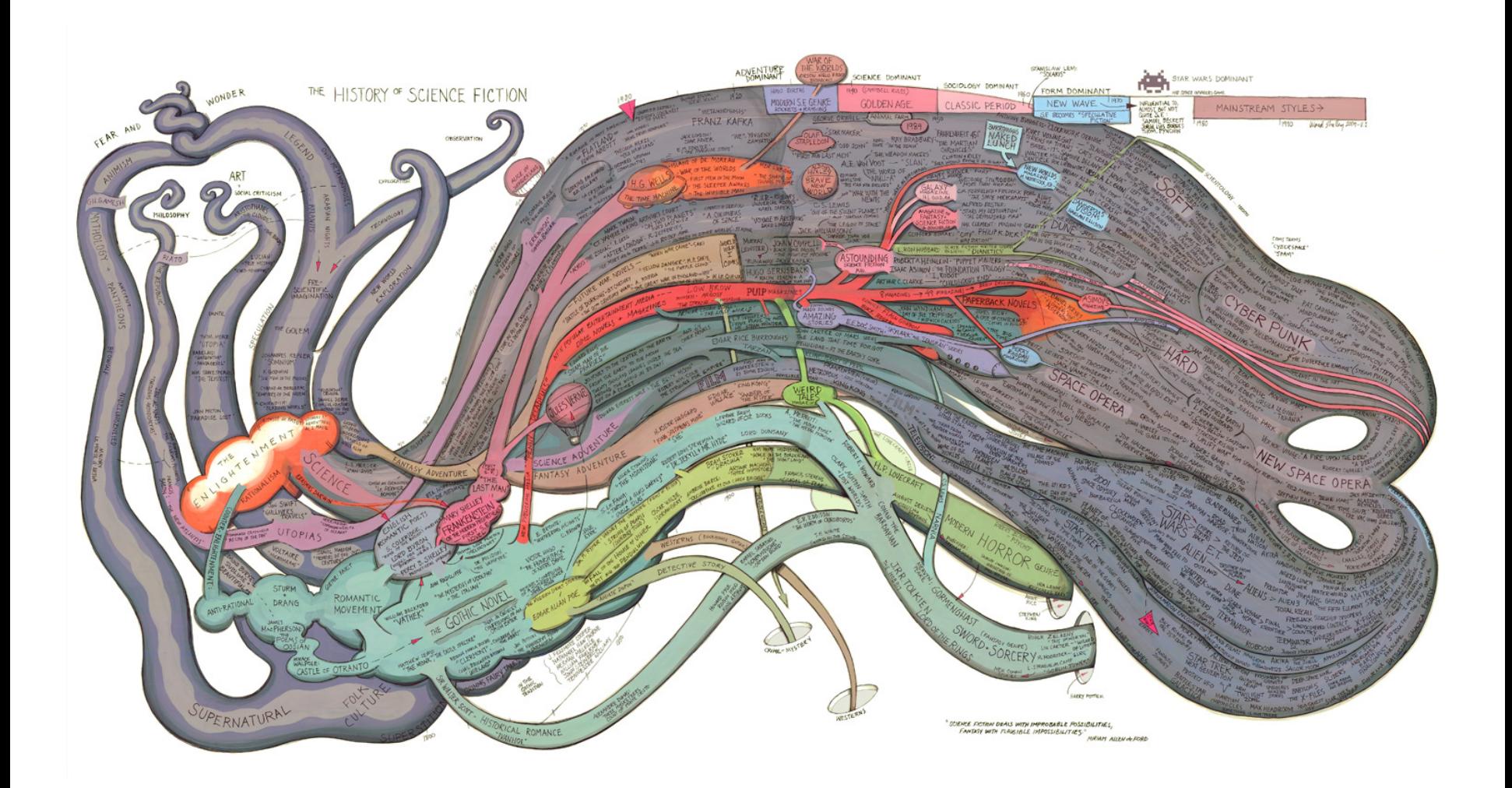

# Check out our Zoom Maps online!

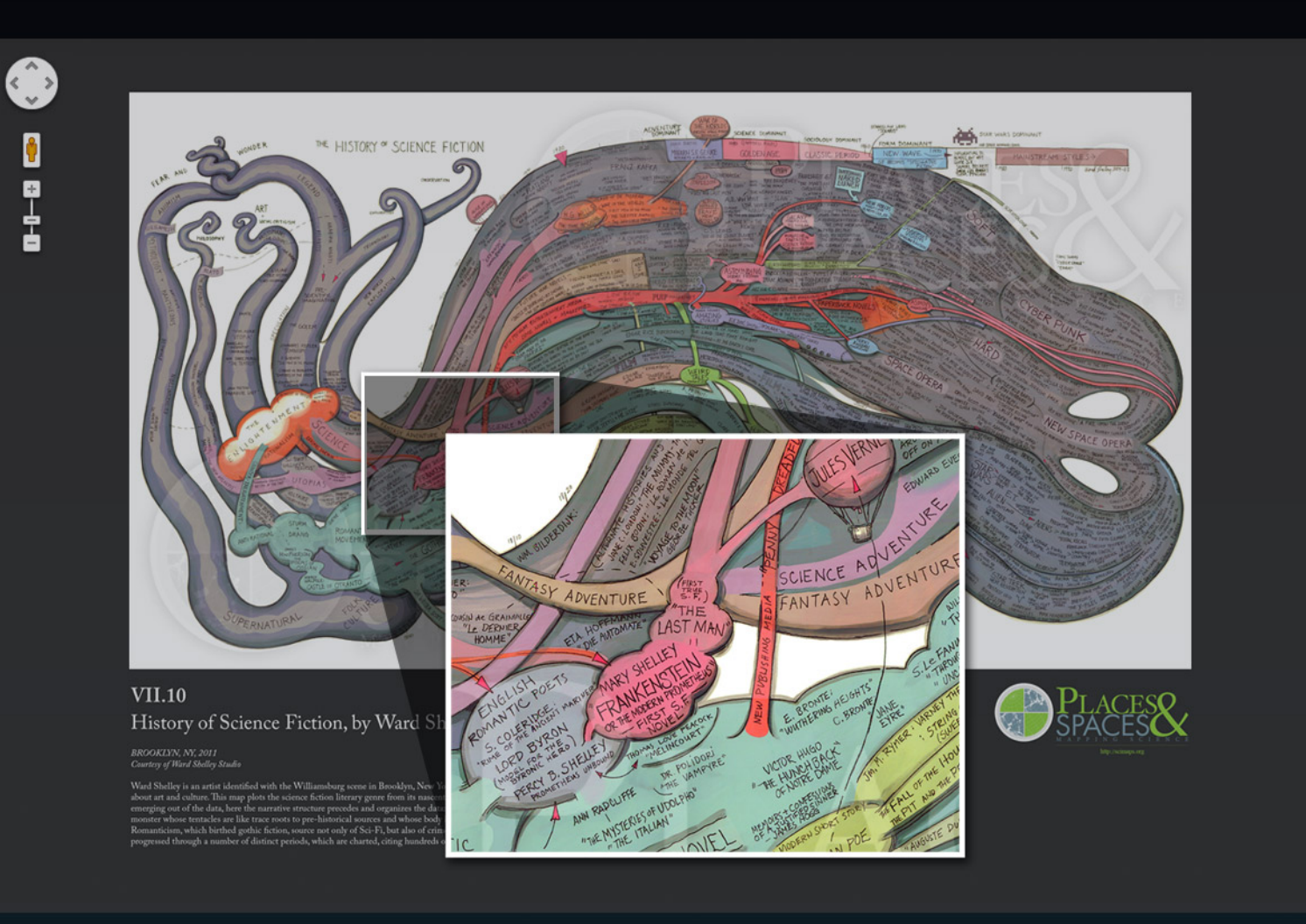

Visit scimaps.org and check out all our maps in stunning detail!

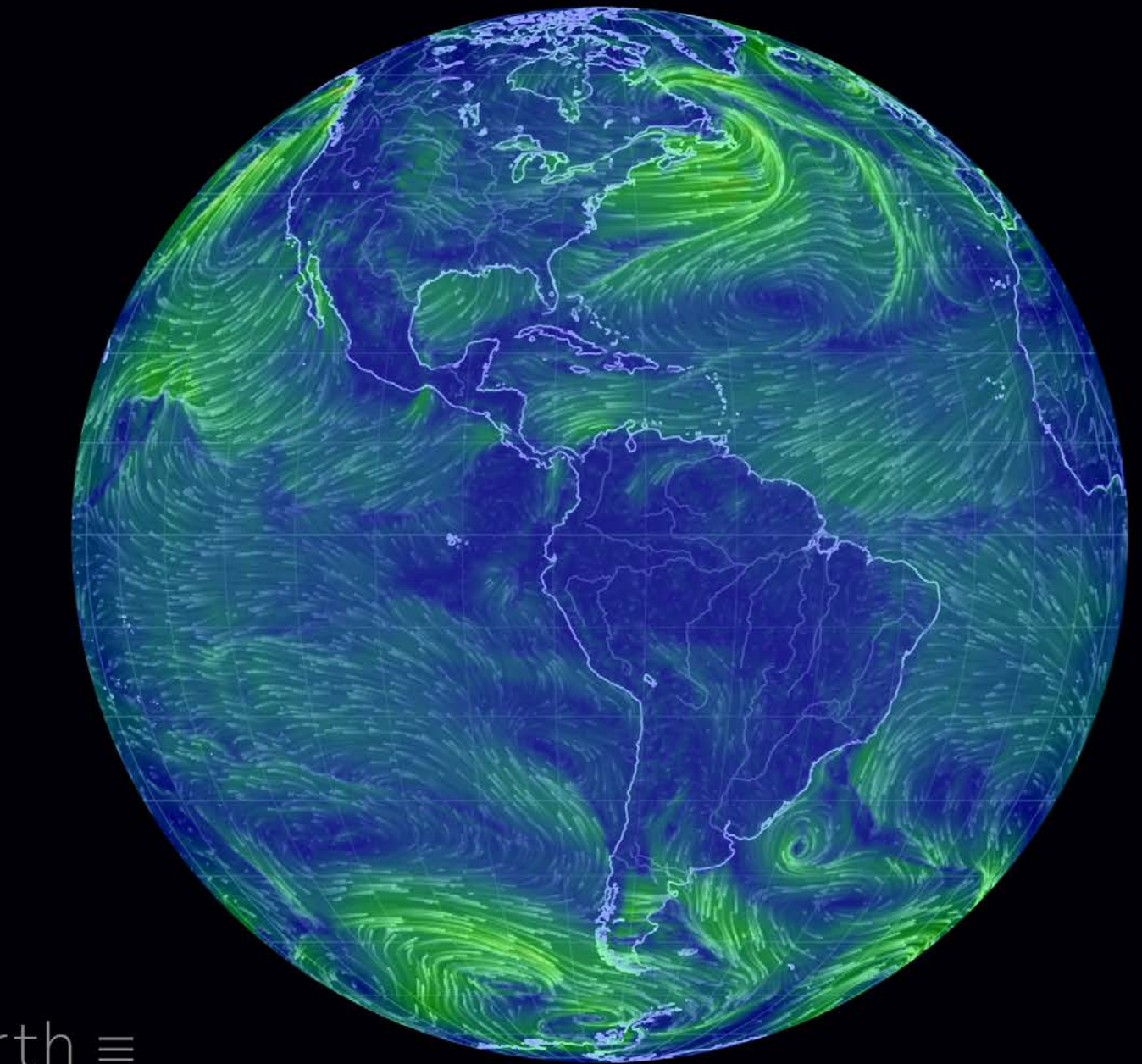

earth  $\equiv$ 

Earth - Cameron Beccario

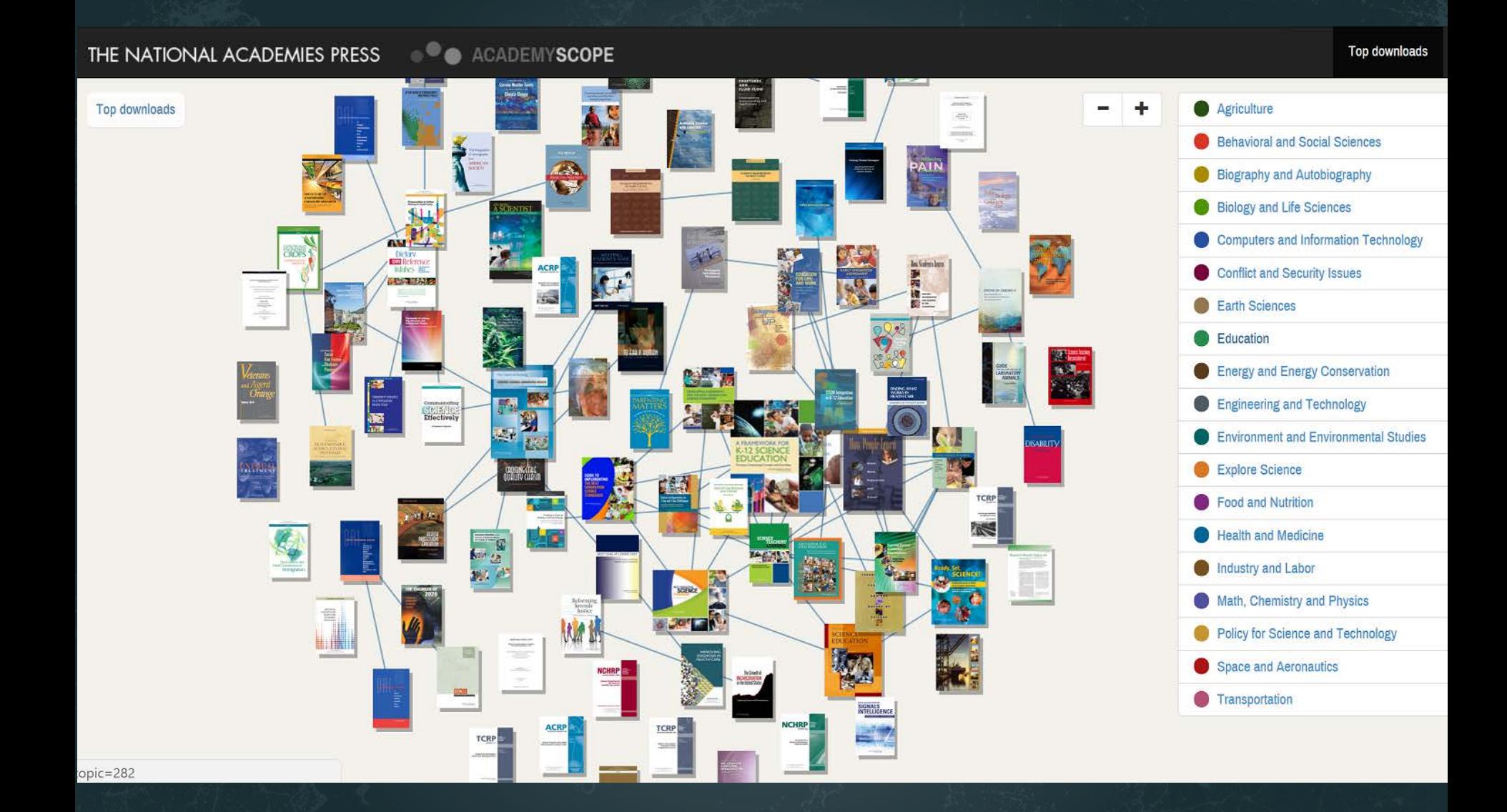

AcademyScope - National Academy of the Sciences & CNS

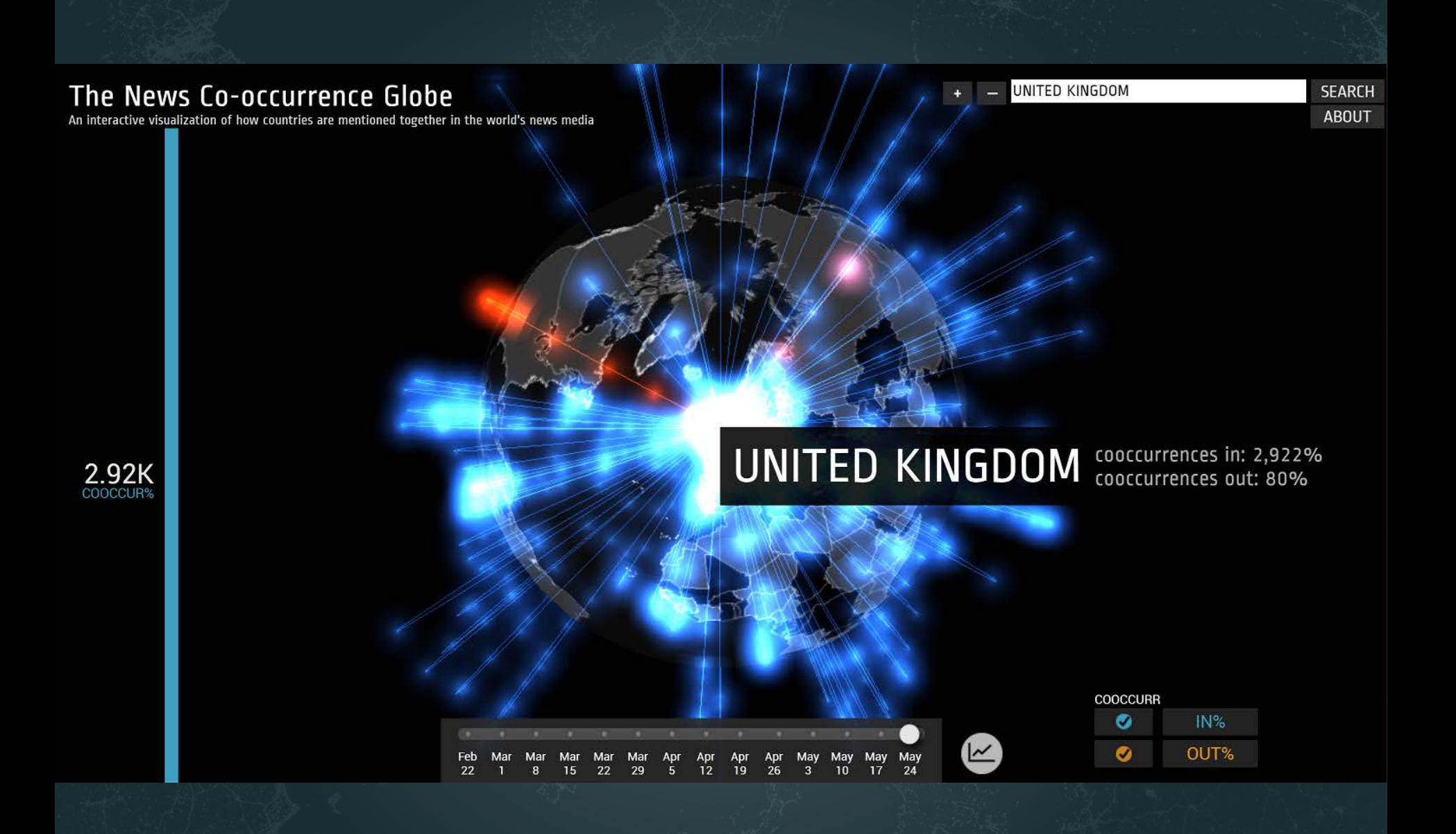

Mapping Global Society-Kalev Leetaru

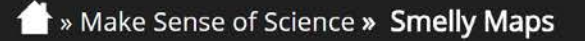

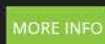

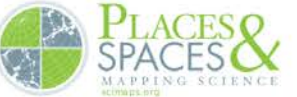

**SMELLY** 

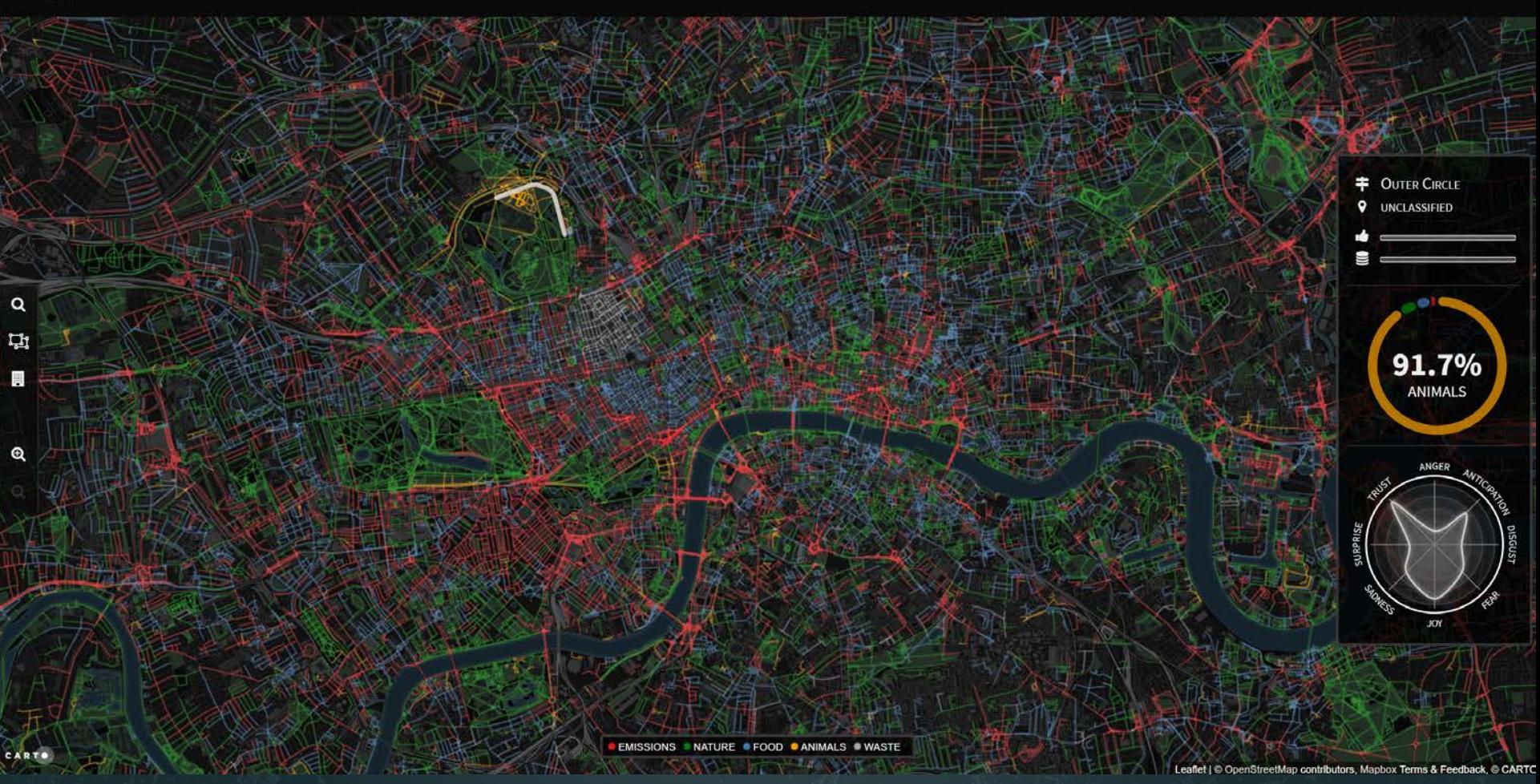

*Smelly Maps* – Daniele Quercia, Rossano Schifanella, and Luca Maria Aiello – 2015

>>> Play with Scale >> Megaregions of the US

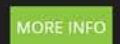

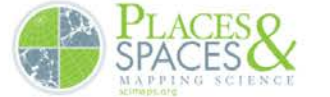

#### THE MEGAREGIONS OF THE US

Explore the new geography of commuter connections in the US. Tap to identify regions. Tap and hold to see a single location's commuteshed.

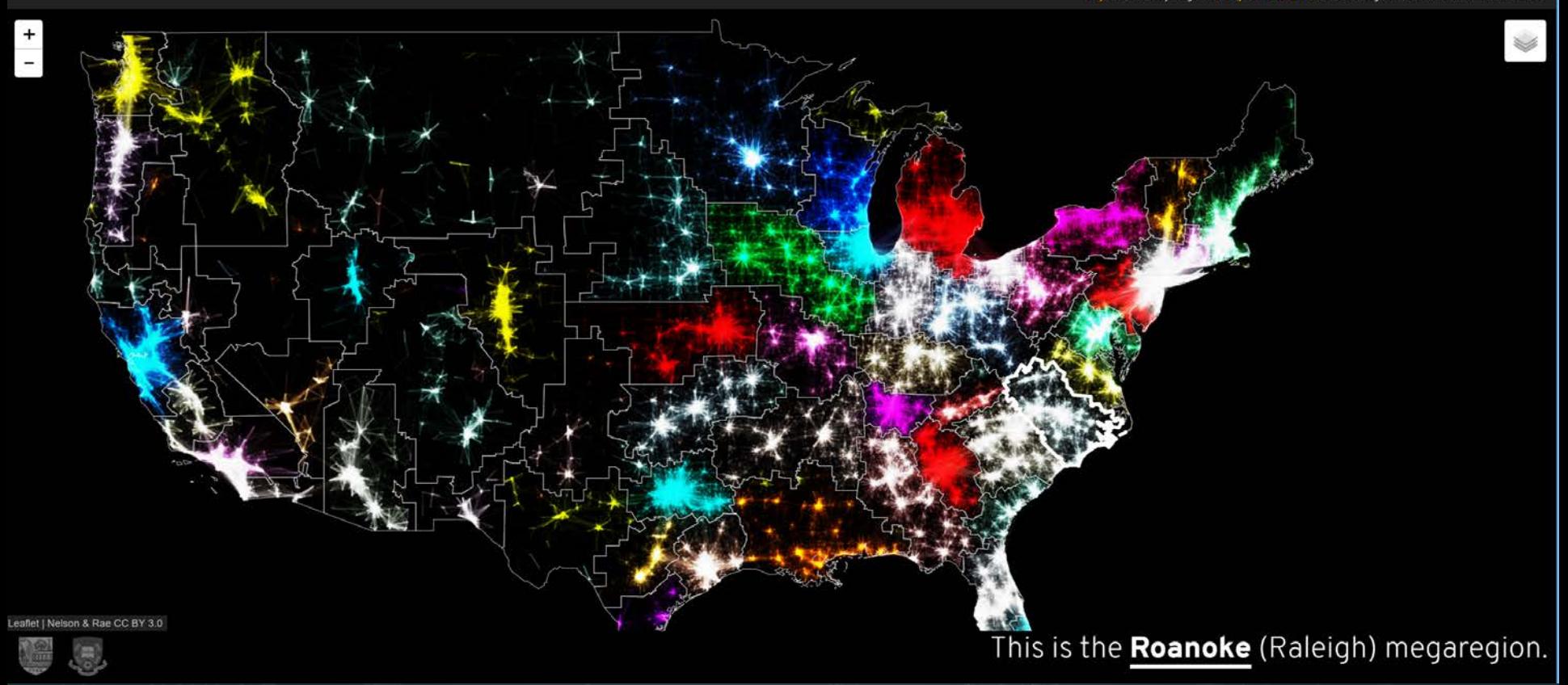

*Megaregions of the US* –Garrett Dash Nelson and Alasdair Rae – 2016

Make Sense of Science » FleetMon Explorer

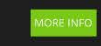

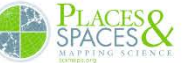

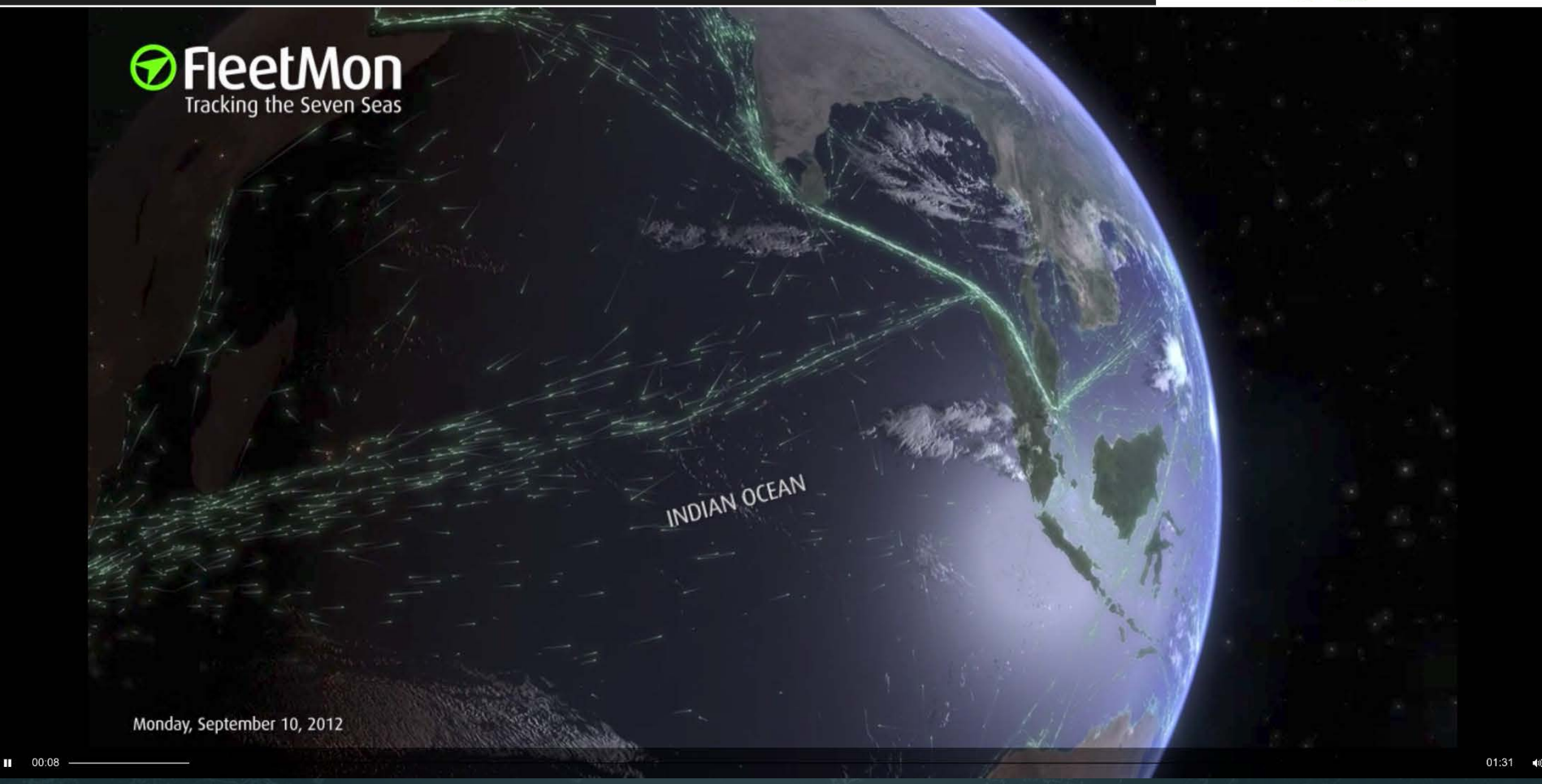

*FleetMon Explorer* – FleetMon – 2012

### **Maps of Science & Technology**  [http://scimaps.org](http://scimaps.org/)

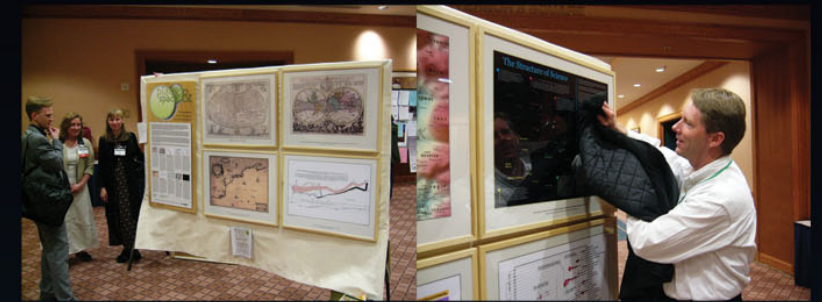

101st Annual Meeting of the Association of American Geographers, Denver, CO. April 5th - 9th, 2005 (First showing of Places & Spaces)

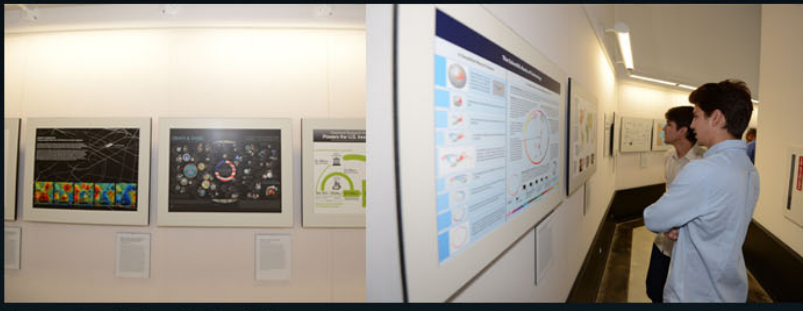

University of Miami, Miami, FL. September 4 - December 11, 2014.

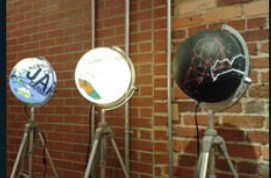

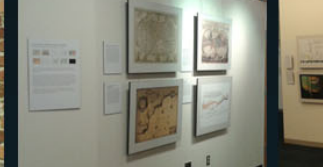

Duke University, Durham, NC. January 12 - April 10, 2015

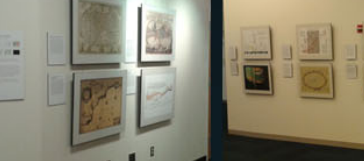

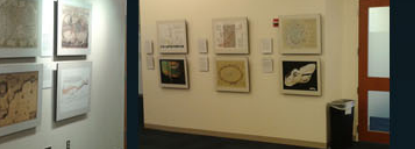

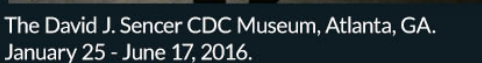

100 maps and 12 macroscopes by 215 experts on display at 354 venues in 28 countries.

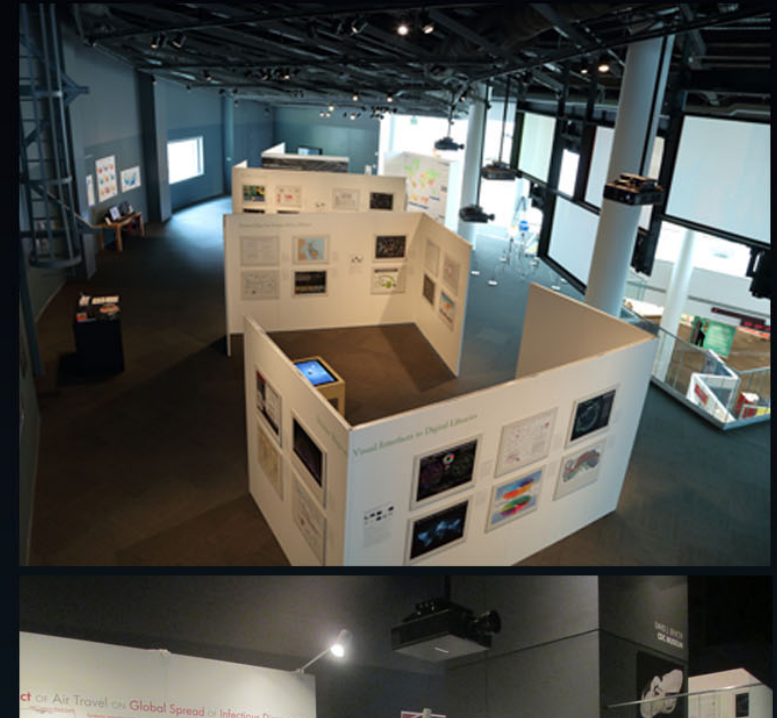

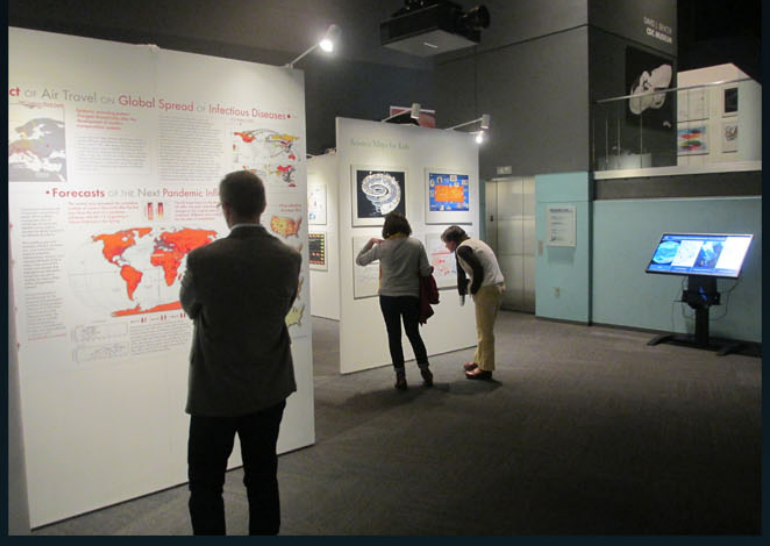

## Problem: Data Visualization Literacy is Low

Most science museum visitors in the US cannot name, read, or interpret common data visualizations.

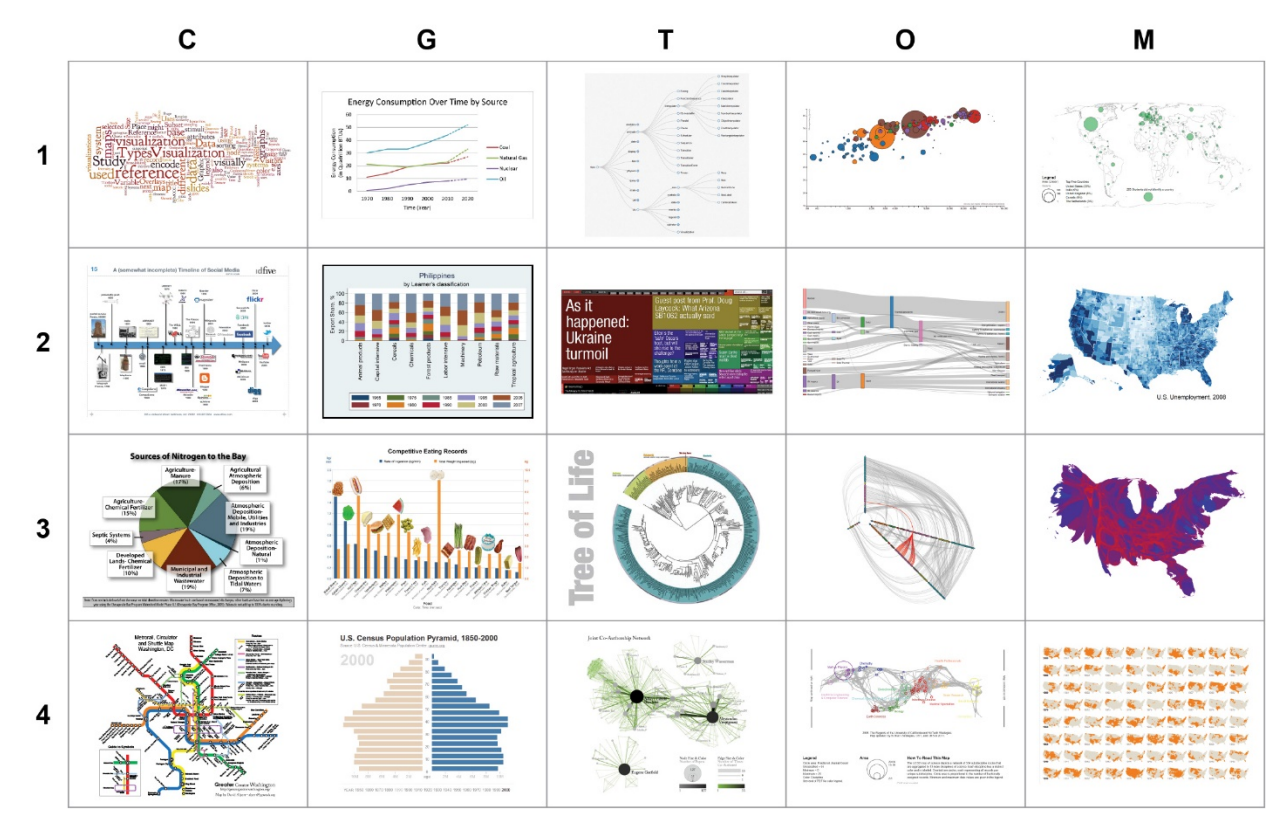

*Börner, Katy, Joe E. Heimlich, Russell Balliet, and Adam V. Maltese. 2015.* Investigating aspects of data visualization literacy using 20 information visualizations and 273 science museum visitors. *Information Visualization 1-16. <http://cns.iu.edu/docs/publications/2015-borner-investigating.pdf>*

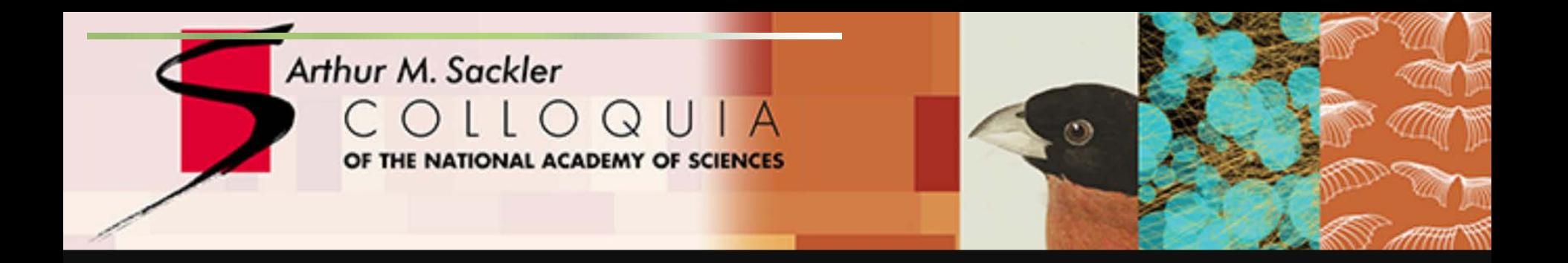

## **Data Visualization Literacy: Research and Tools that Advance Public Understanding of Scientific Data**

## Data Visualization Literacy

*Data visualization literacy* (ability to read, make, and explain data visualizations) requires

- *literacy* (ability to read and write text, e.g., in titles, axis labels, legend),
- *visual literacy* (ability to find, interpret, evaluate, use, and create images and visual media), and
- *data literacy* (ability to read, create, and communicate data).

Being able to "read and write" data visualizations is becoming as important as being able to read and write text. Understanding, measuring, and improving data and visualization literacy is important for understanding STEAM developments and to strategically approach global issues.

## How to Classify (Name & Make) Different Visualizations?

### By

- User insight needs?
- User task types?
- Data to be visualized?
- Data transformation?
- Visualization technique?
- Visual mapping transformation?
- Interaction techniques?

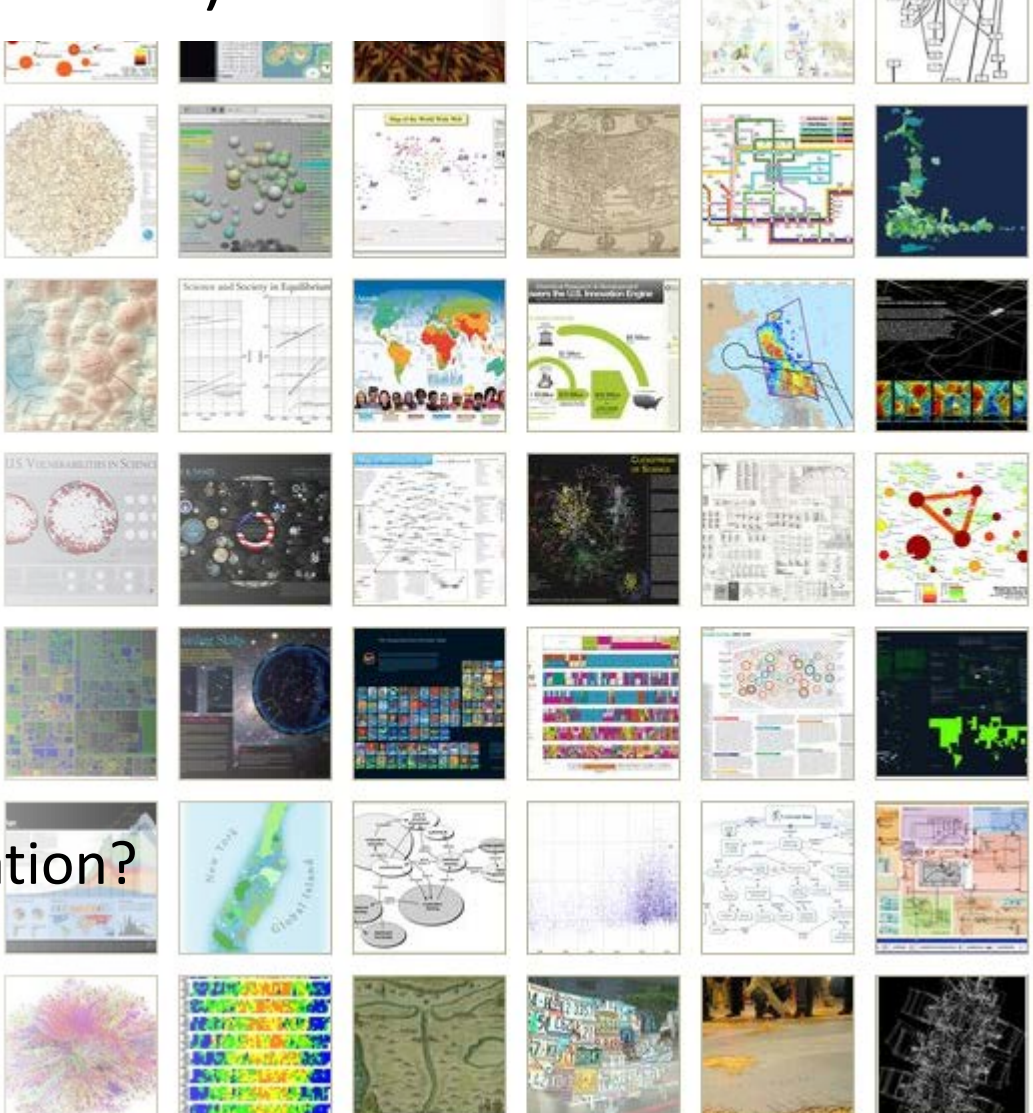

• Or ?

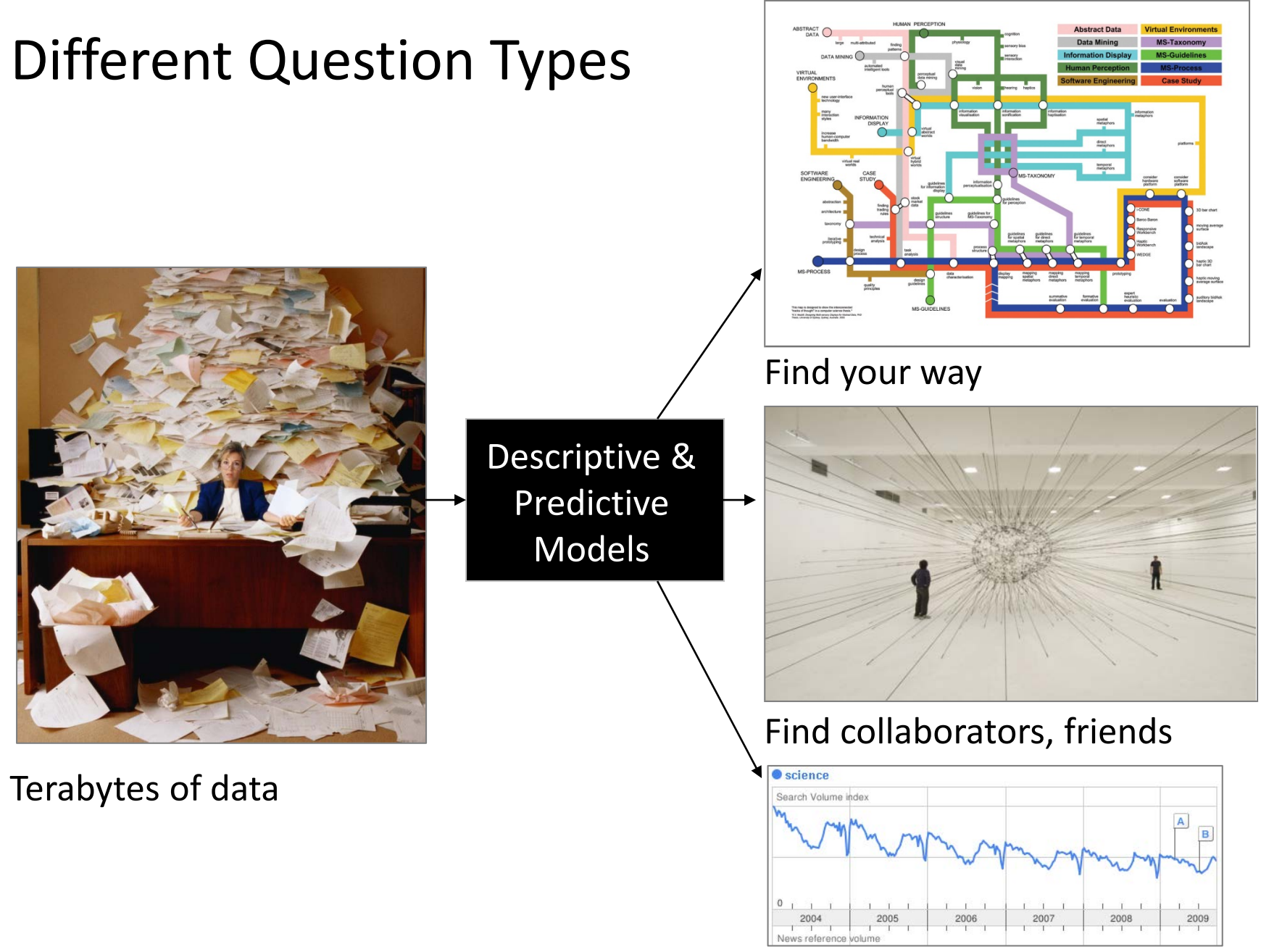

Identify trends

## Different Levels of Abstraction/Analysis

Macro/Global Population Level

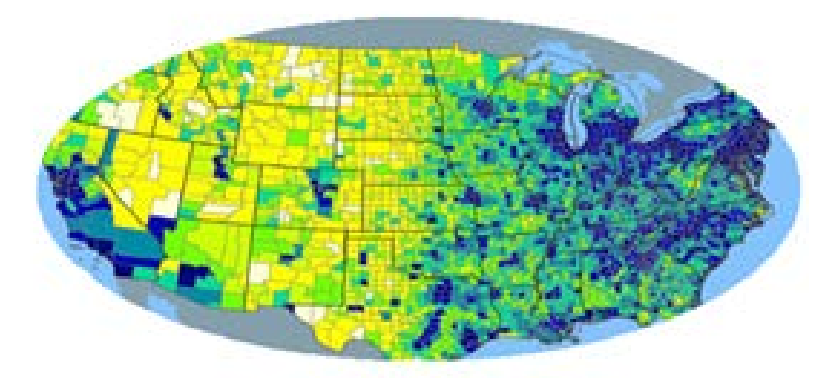

Meso/Local Group Level

Micro Individual Level

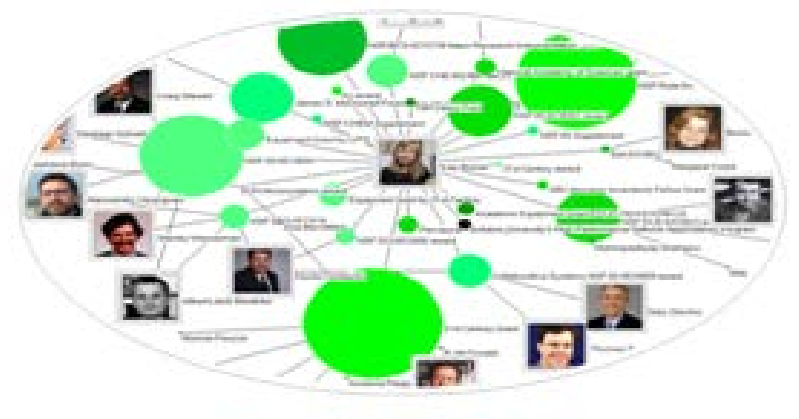

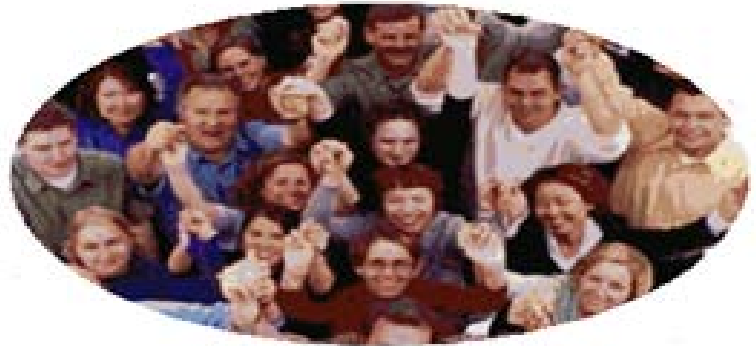

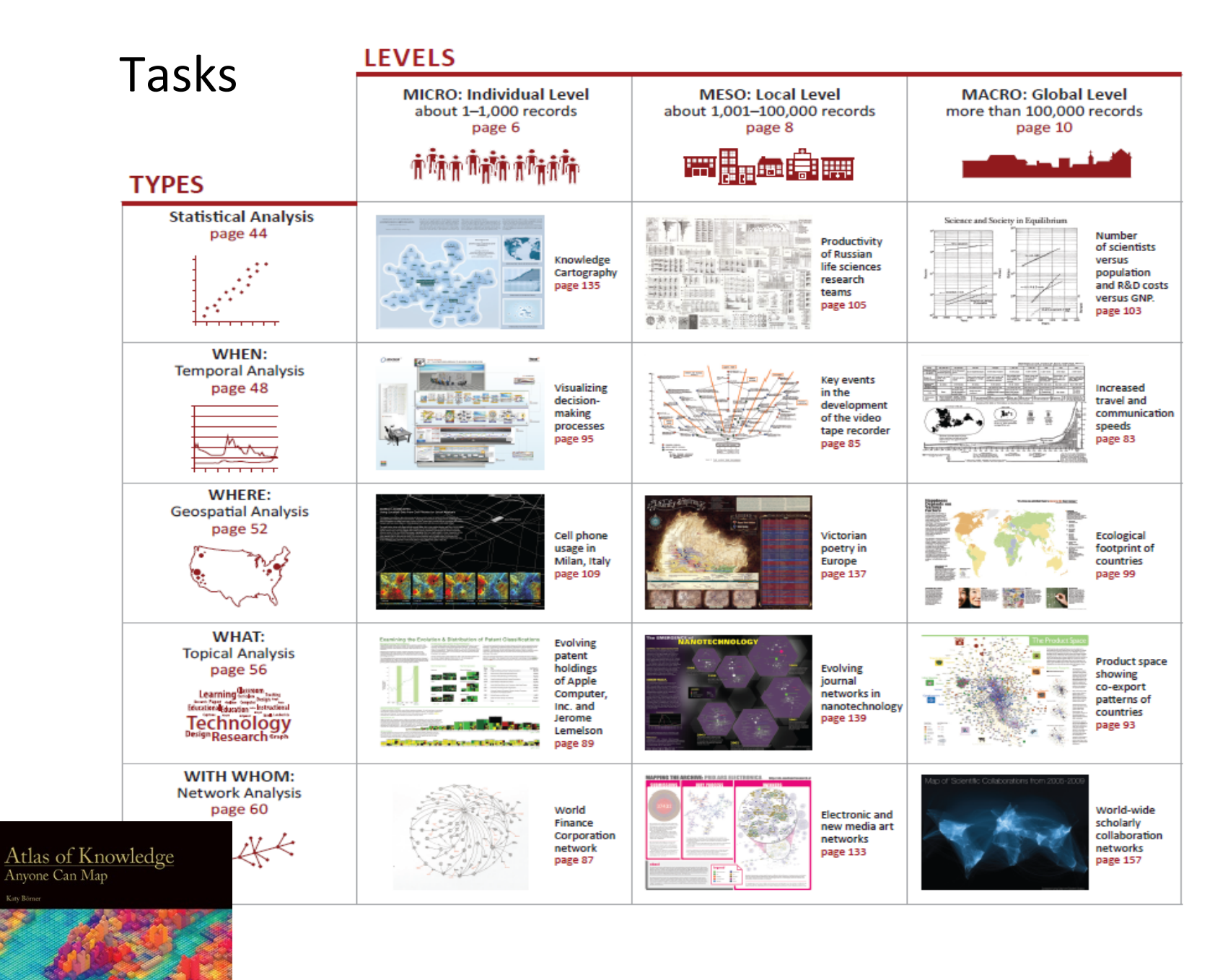

See *Atlas of Science: Anyone Can Map*, page 5 25

## Needs-Driven Workflow Design

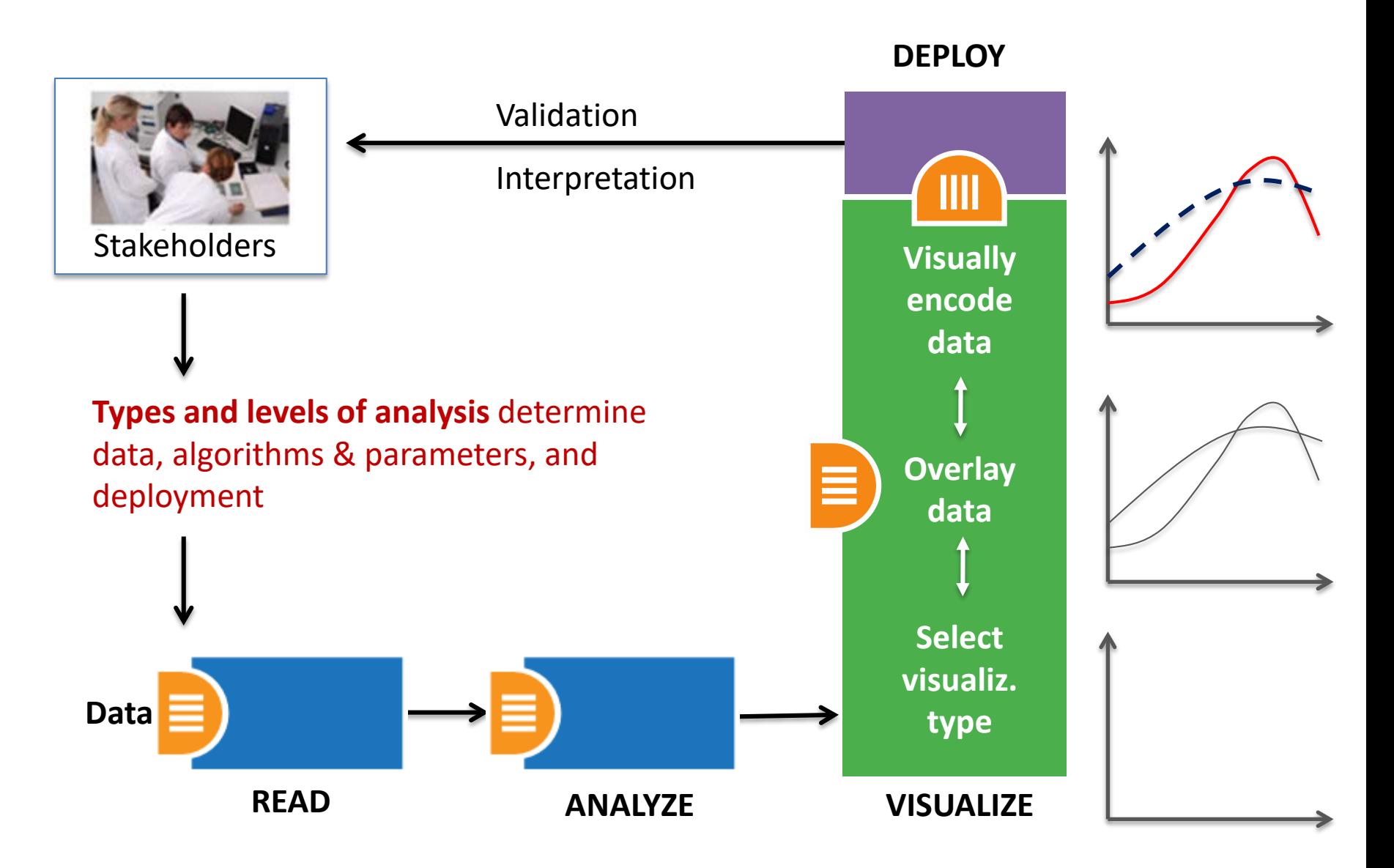

## Needs-Driven Workflow Design

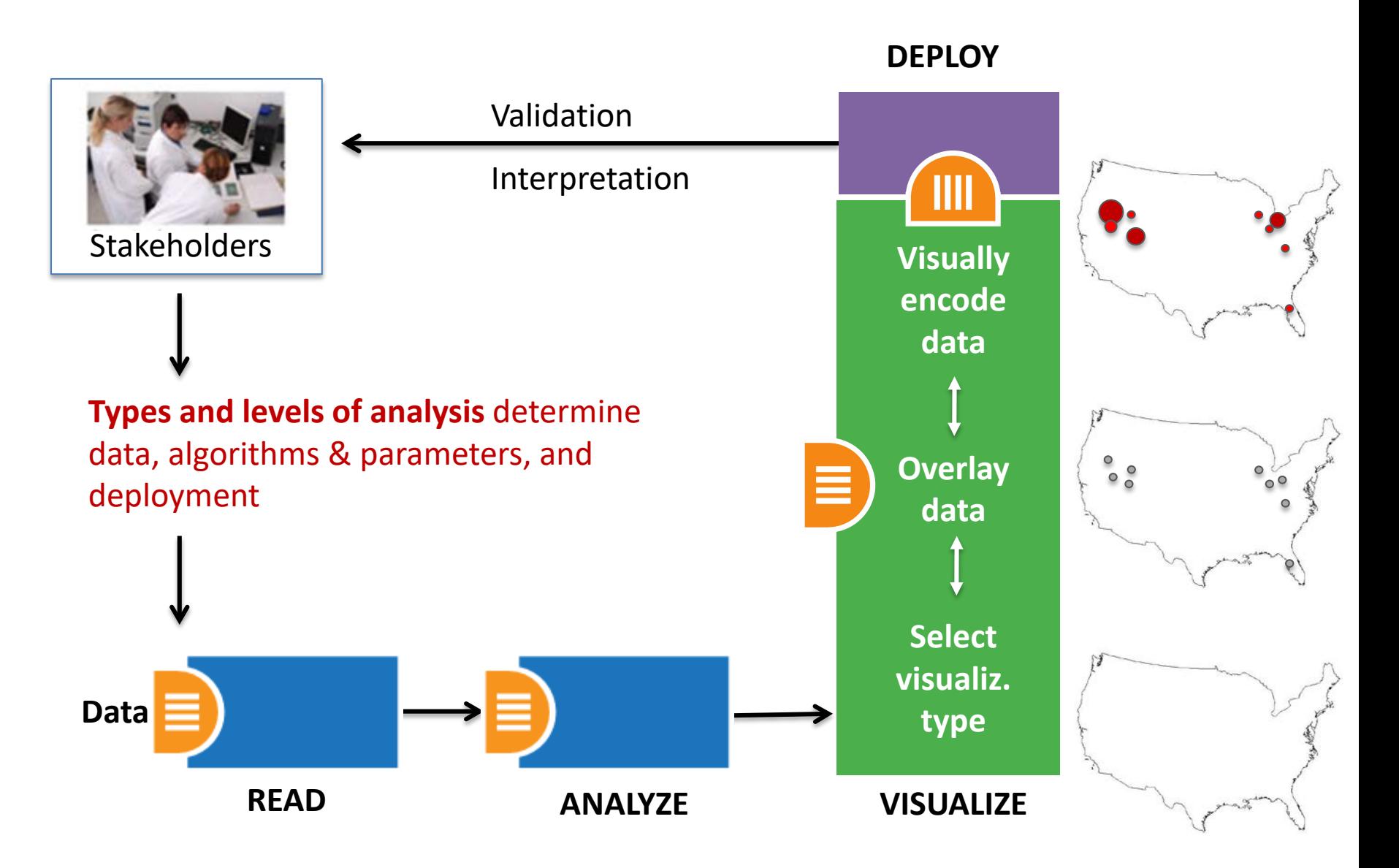

## Visualization Framework

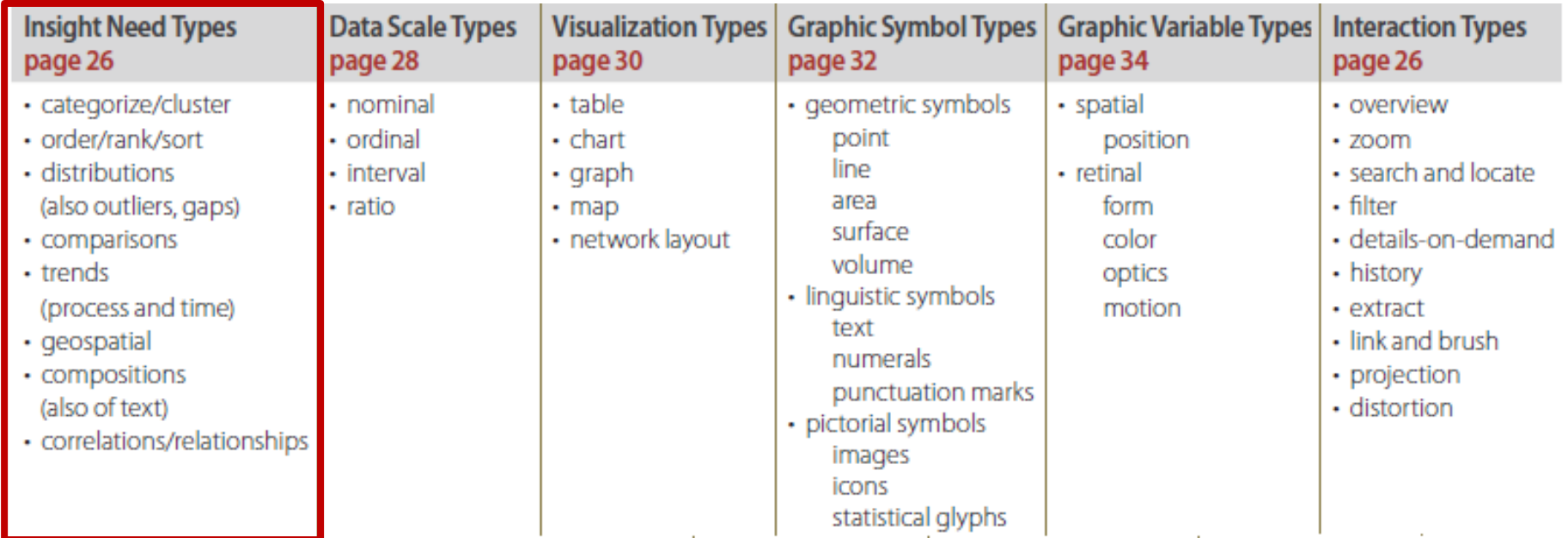

Atlas of Knowledge<br>Anyone Can Map

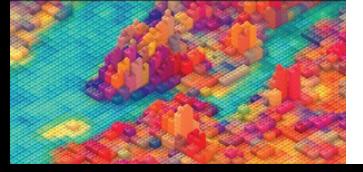

See *Atlas of Science: Anyone Can Map*, page 24

## Visualization Framework

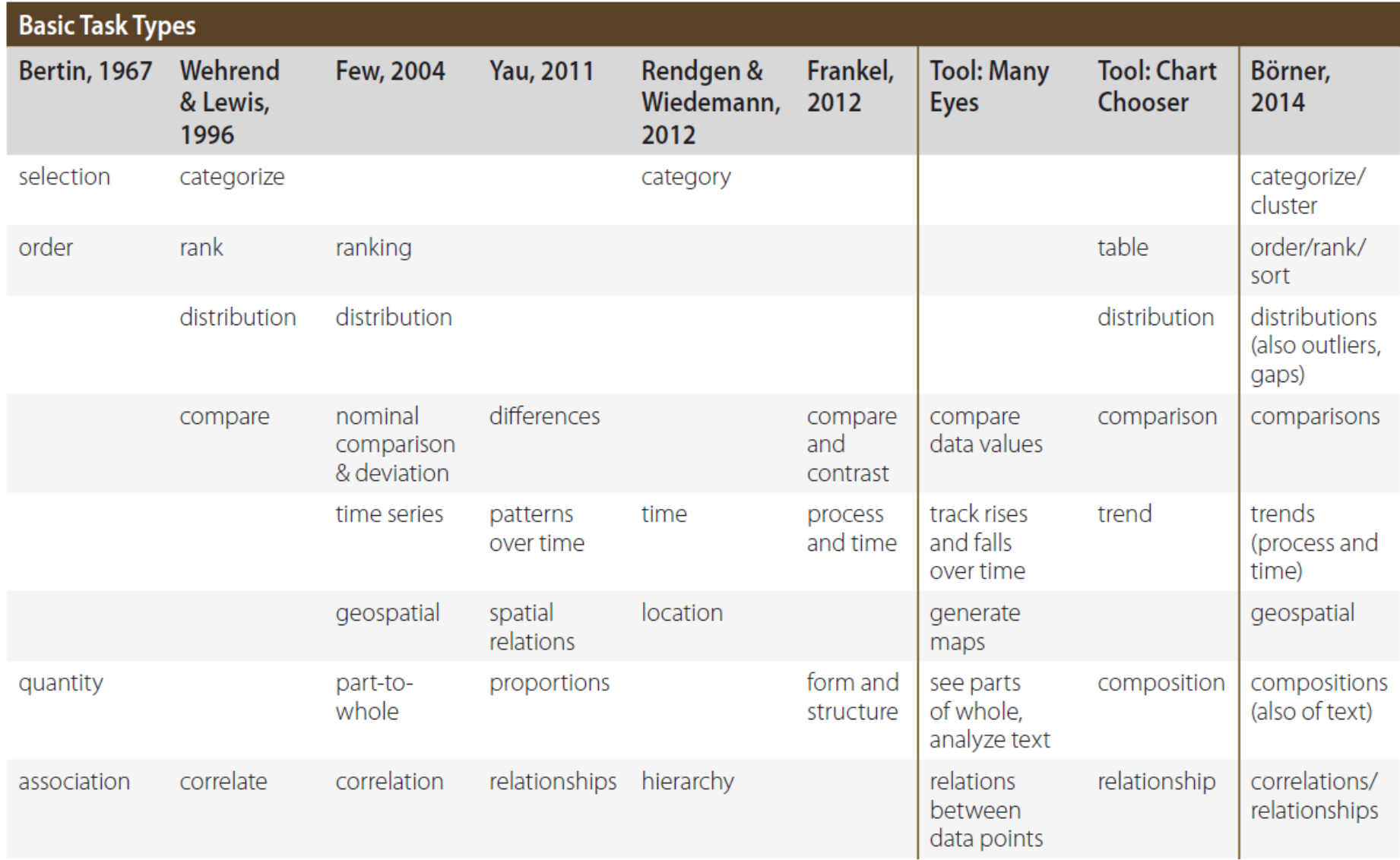

## Visualization Framework

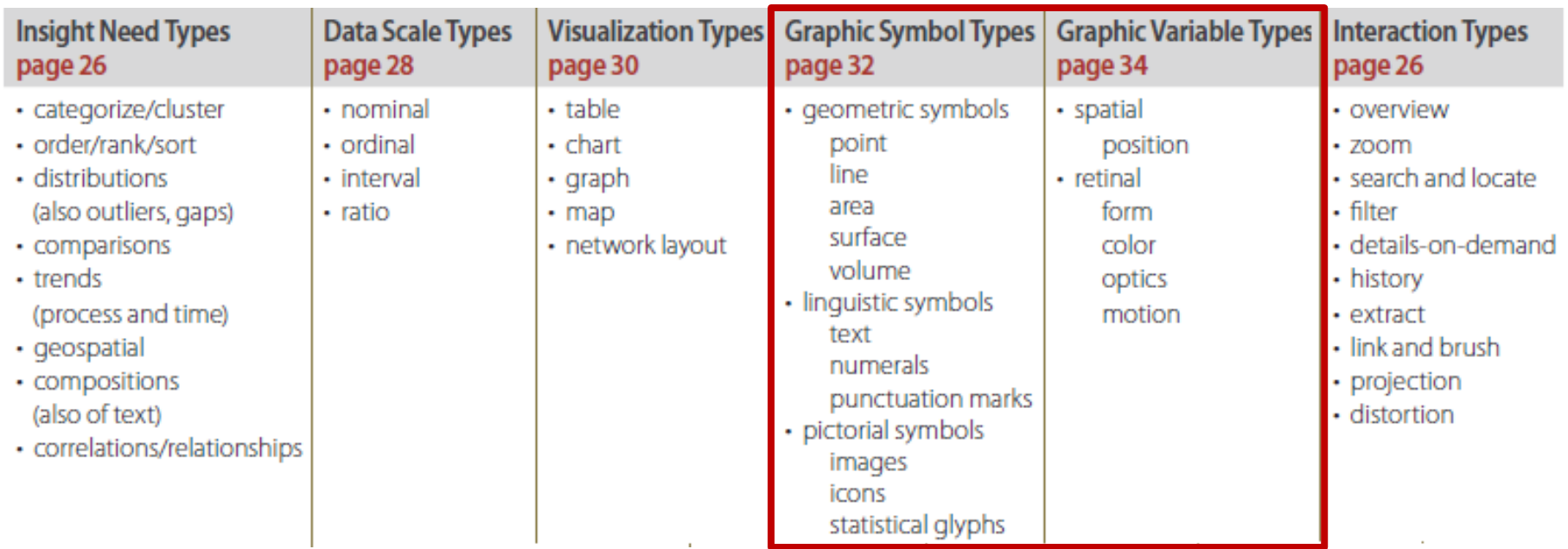

Atlas of Knowledge<br>Anyone Can Map

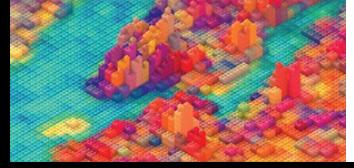

See *Atlas of Science: Anyone Can Map*, page 24

## Graphic Variable Types Versus Graphic Symbol Types

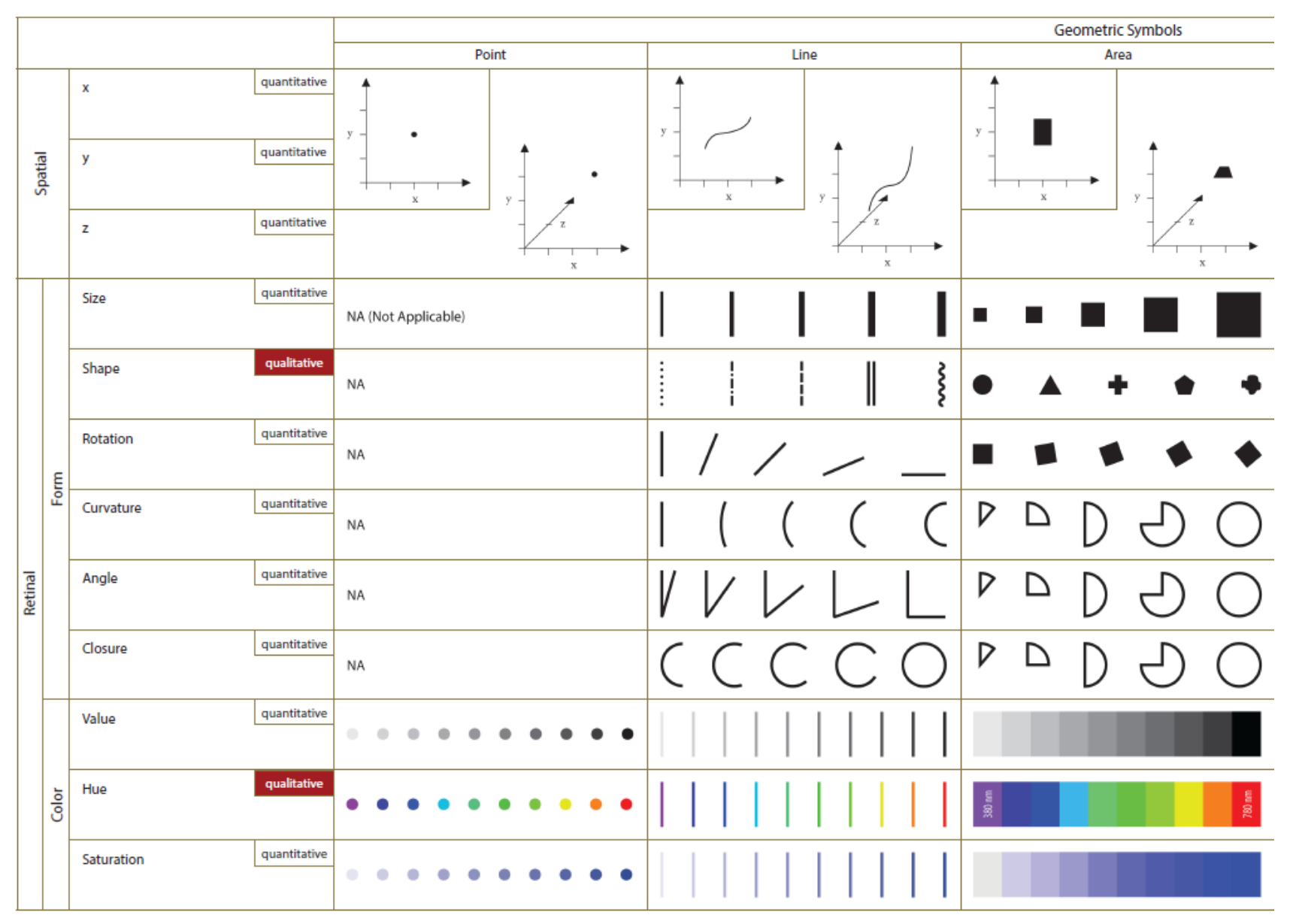

#### Graphic Variable Types Versus Graphic Symbol Types

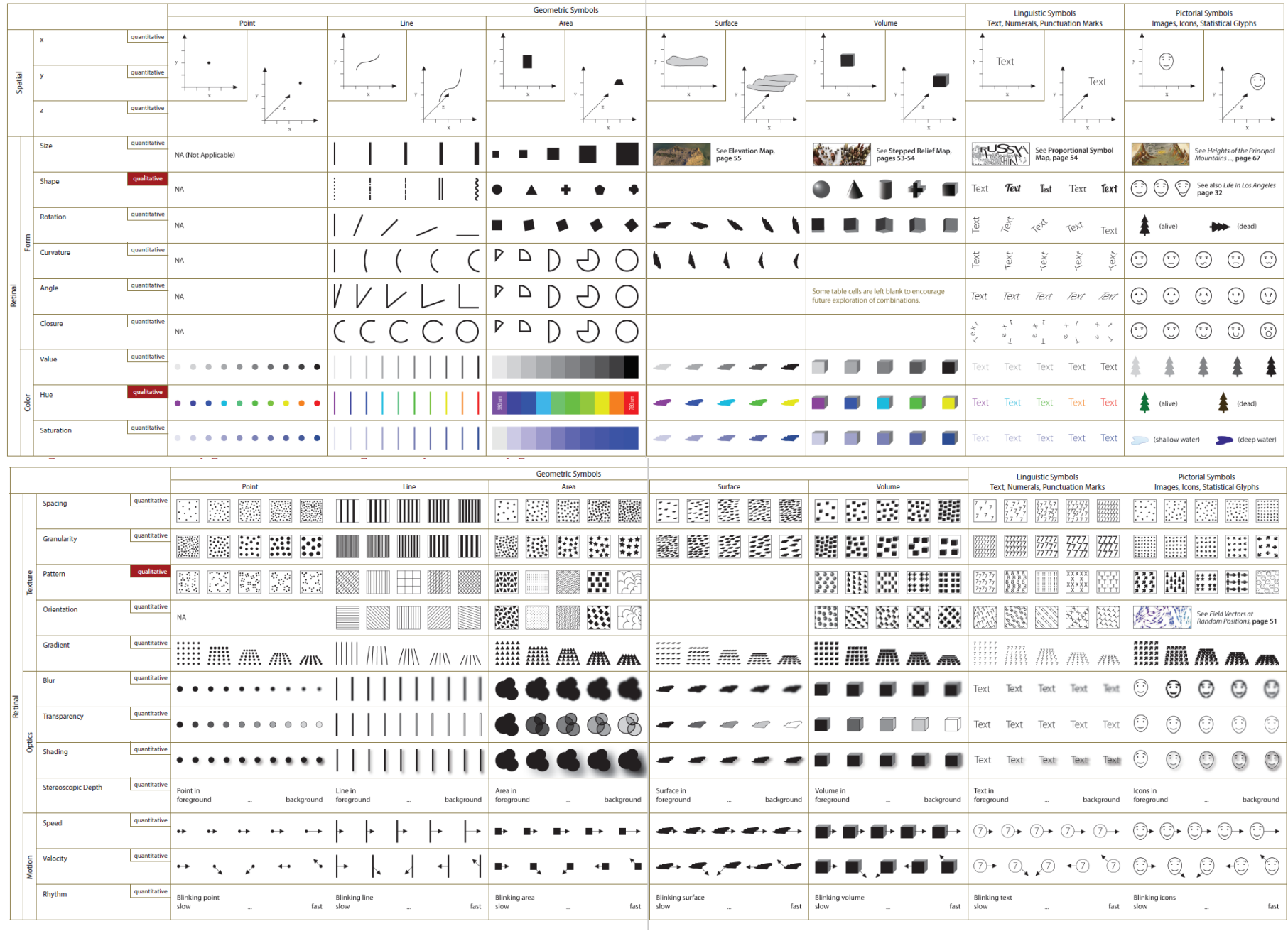

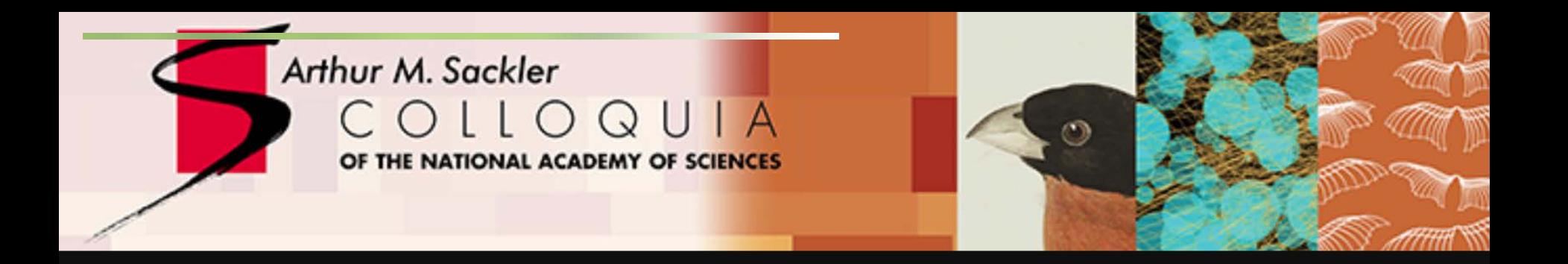

### **Data Visualization Literacy: Research and Tools that Advance Public Understanding of Scientific Data + Methods**

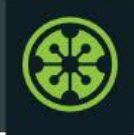

### **IVMOOC 2018**

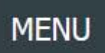

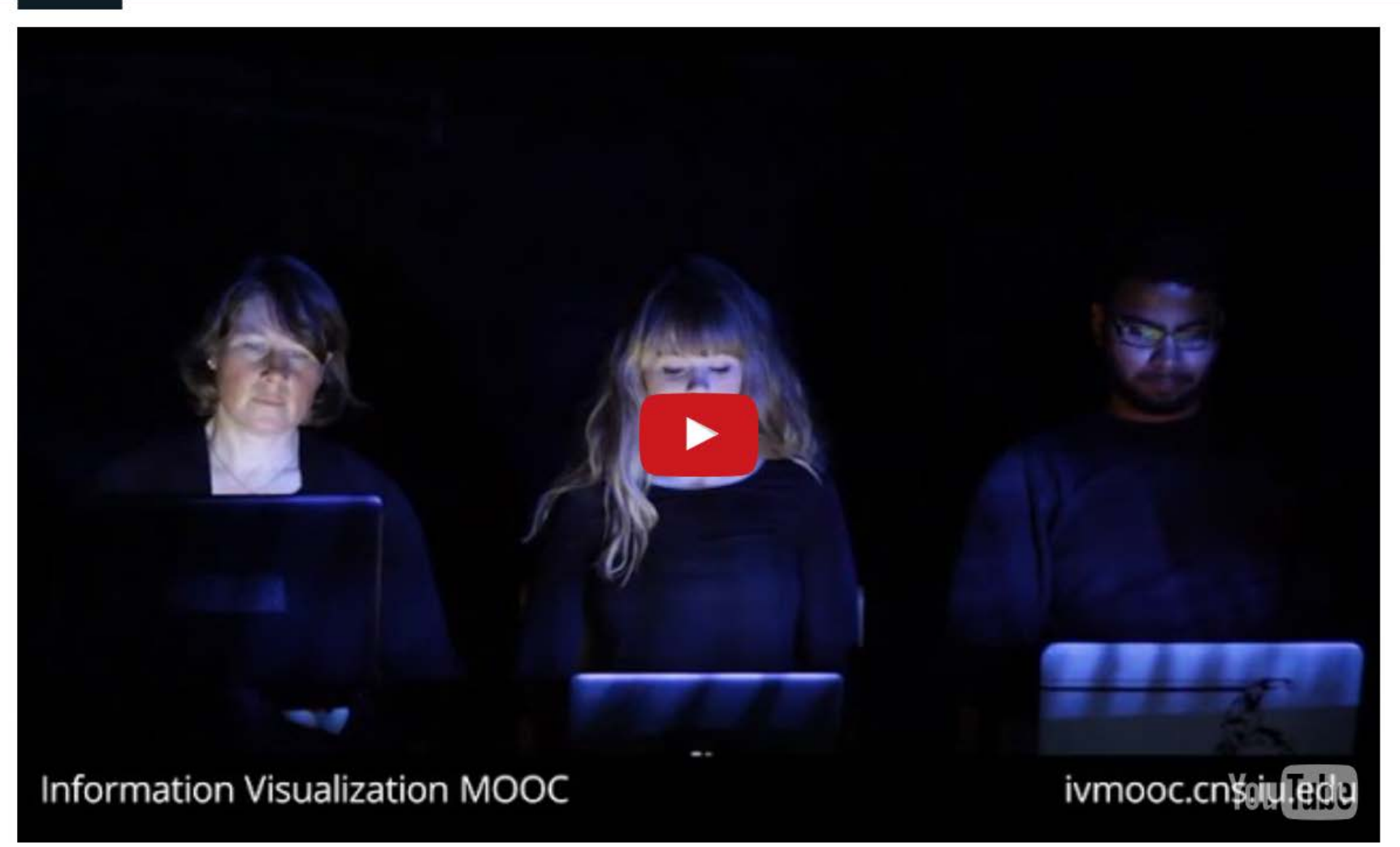

Register for free: [http://ivmooc.cns.iu.edu.](http://ivmooc.cns.iu.edu/) Class restarted Jan 9, 2018.

#### The Information Visualization MOOC ivmooc.cns.iu.edu

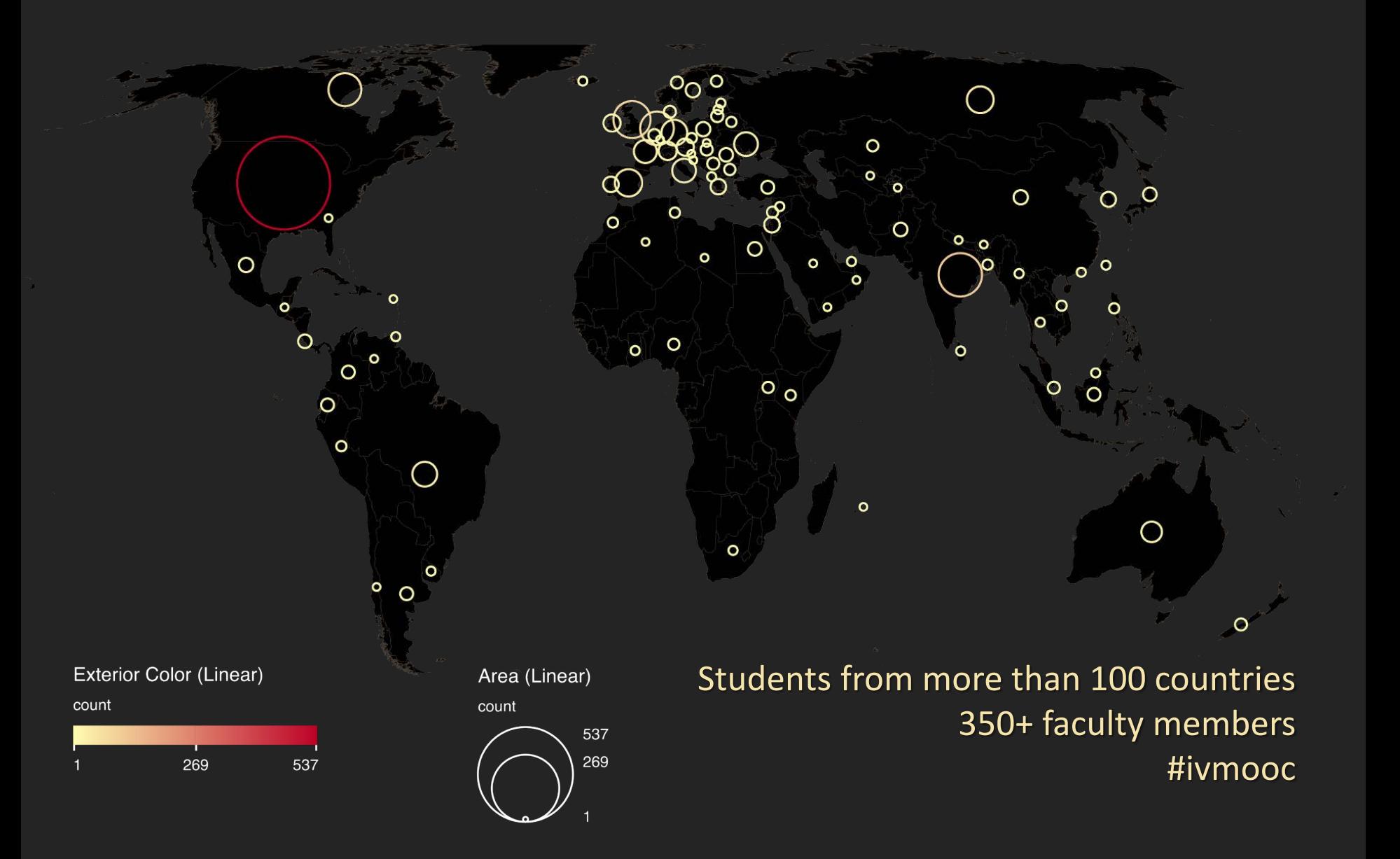

## Course Schedule

### **Part 1: Theory and Hands-On**

- **Session 1** Workflow Design and Visualization Framework
- **Session 2** "When:" Temporal Data
- **Session 3** "Where:" Geospatial Data
- **Session 4** "What:" Topical Data

### **Mid-Term**

- **Session 5** "With Whom:" Trees
- **Session 6** "With Whom:" Networks
- **Session 7** Dynamic Visualizations and Deployment **Final Exam**

#### **Part 2: Students work in teams on client projects.**

Final grade is based on Homework and Quizzes (**10%),** Midterm (**20%**), Final (**30%**), Client Project (**30%**), and Class Participation (**10%**).

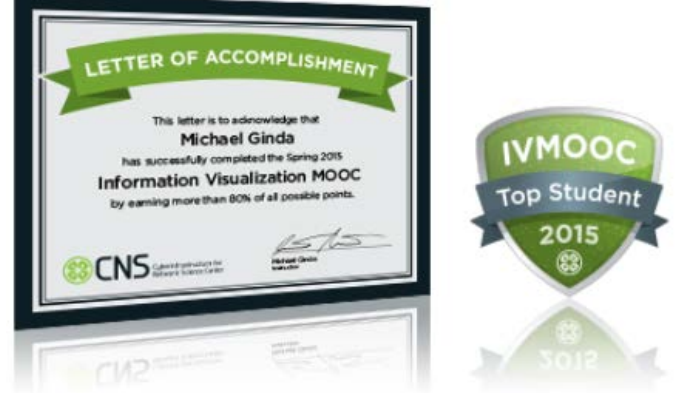

# The IVMOOC Companion Textbook

This textbook offers a gentle introduction to the design of insightful visualizations. It seamlessly blends theory and practice, giving readers both the theoretical foundation and the practical skills necessary to render data into insights.

The book accompanies the **Information Visualization MOOC** that attracted students, scholars, and practitioners from many fields of science and more than 100 different countries.

http://ivmooc.cns.iu.edu

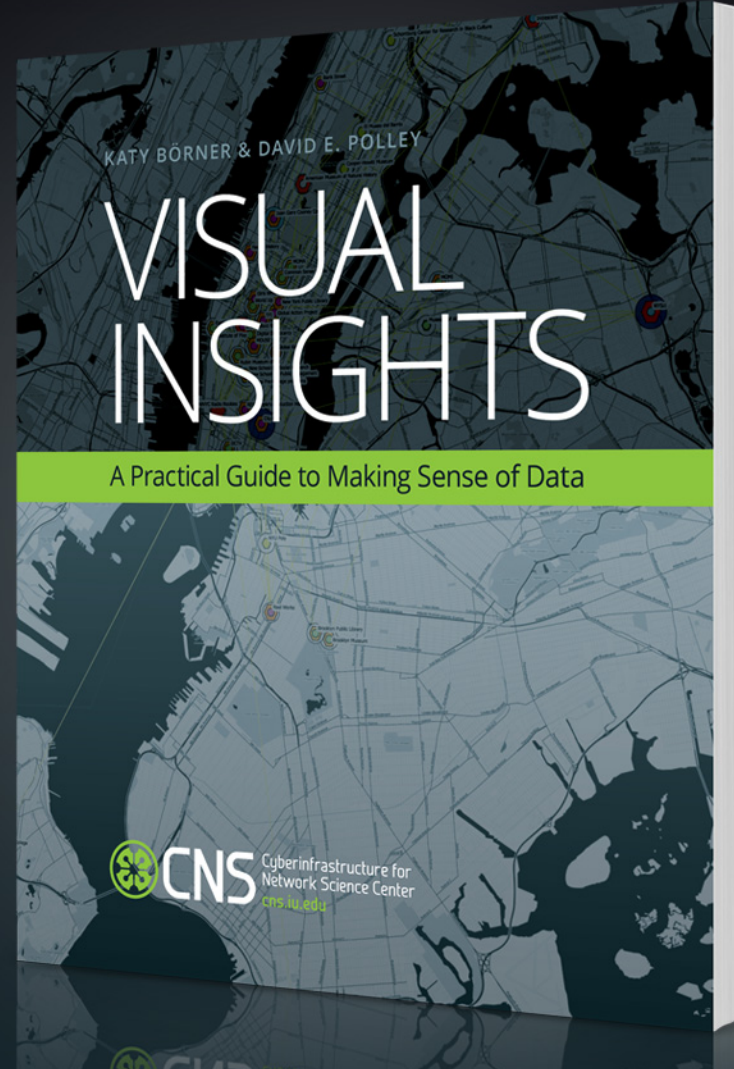

cns.iu.edu/ivmoocbook

## IVMOOC App

The "IVMOOC Flashcards" app can be downloaded from Google Play and Apple iOS stores.

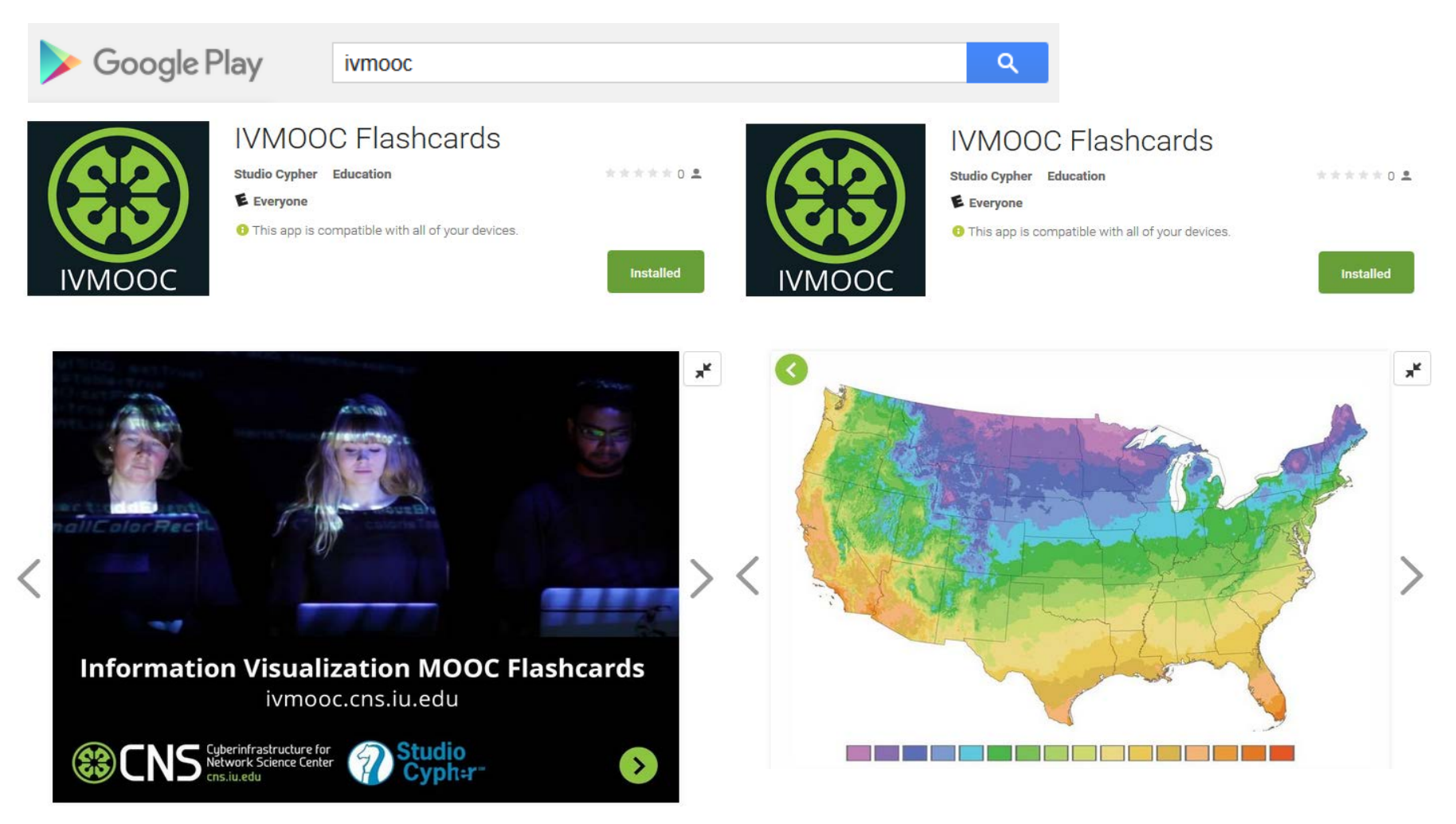

## Sci2 Tool Interface Components Implement Vis Framework

Download tool for free at [http://sci2.cns.iu.edu](http://sci2.cns.iu.edu/)

**ENS** Cyberinfrastructure for

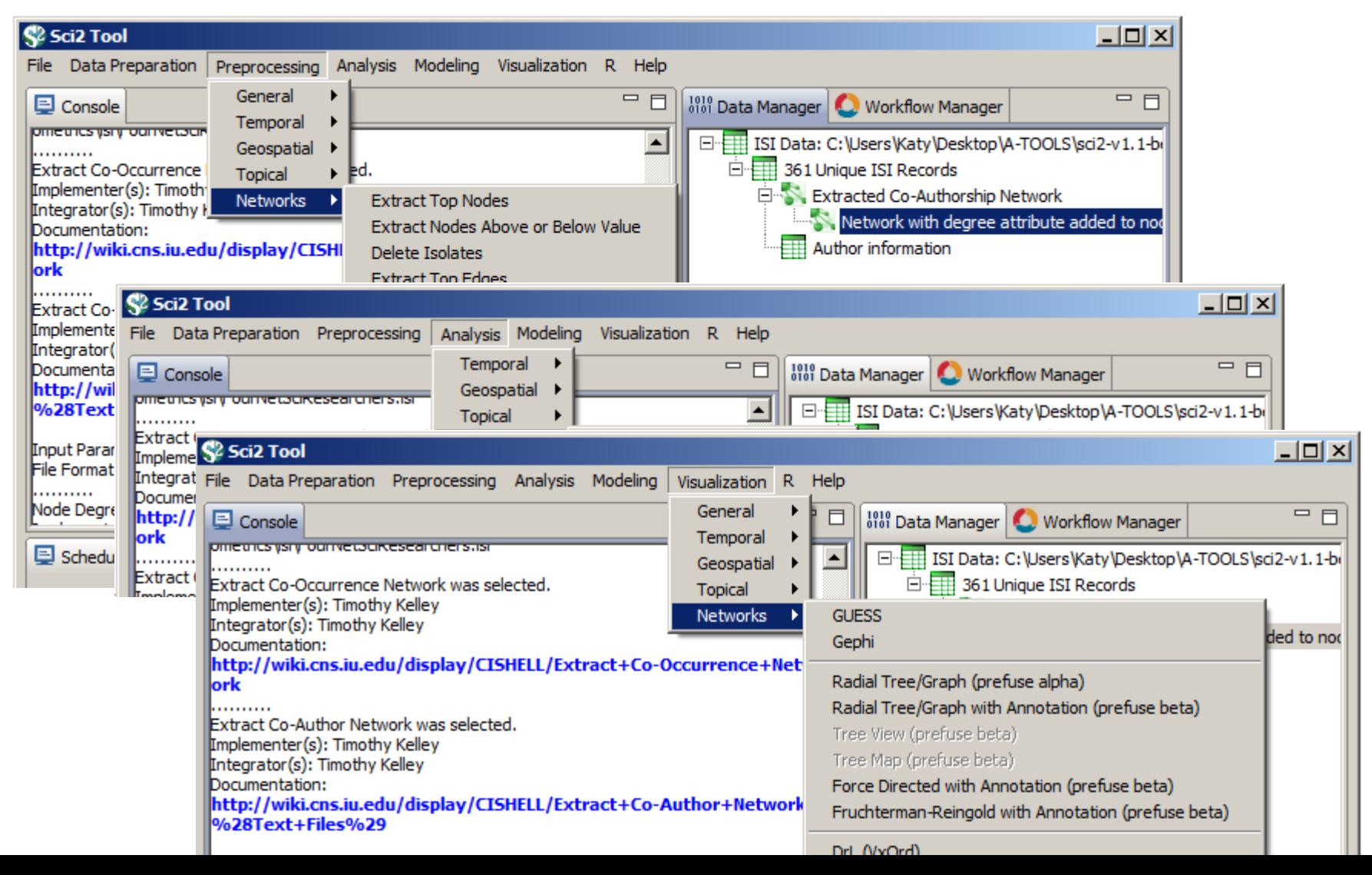

39

### Load **One** File and Run **Many** Analyses and Visualizations

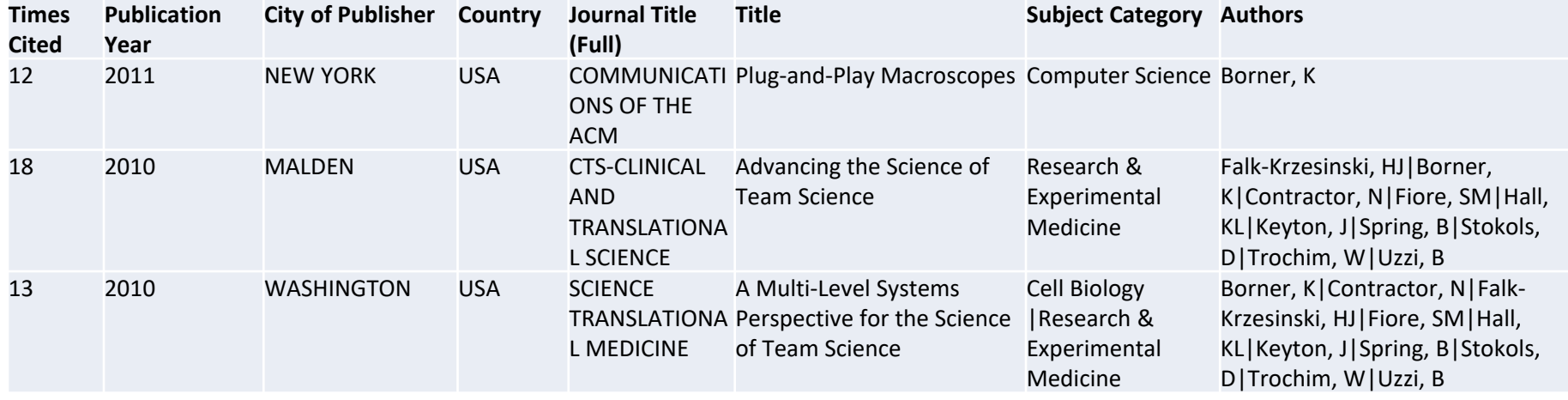

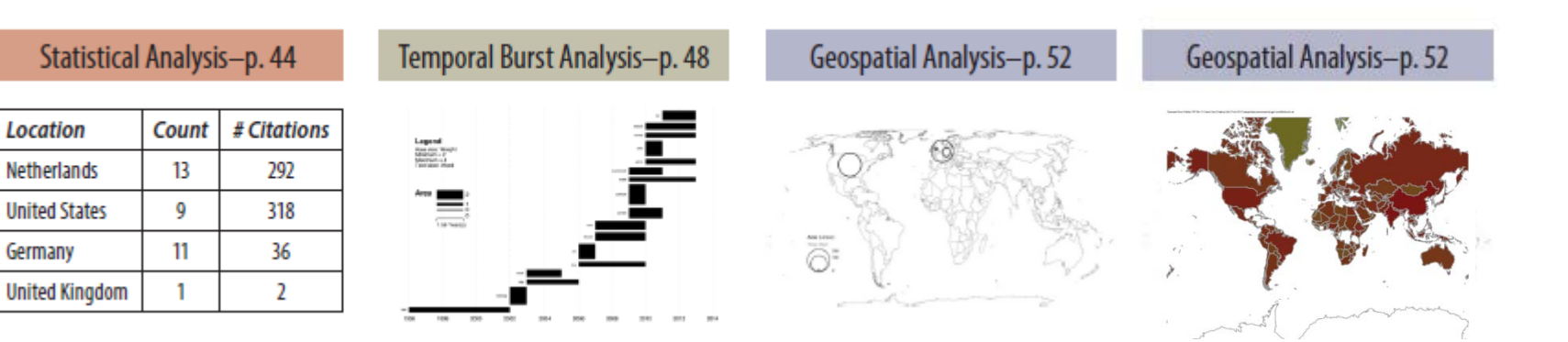

### Load **One** File and Run **Many** Analyses and Visualizations

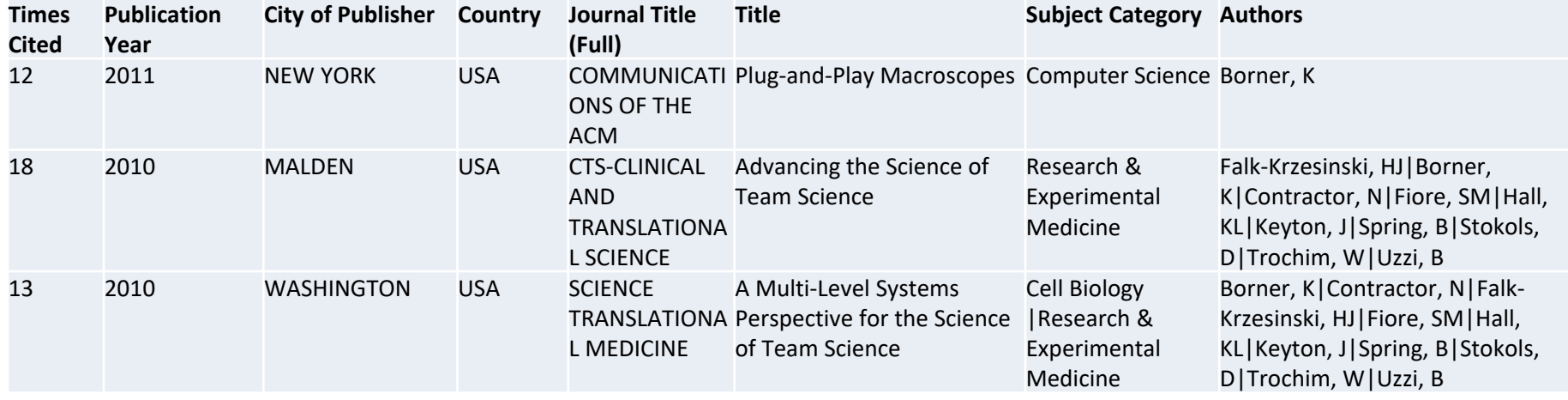

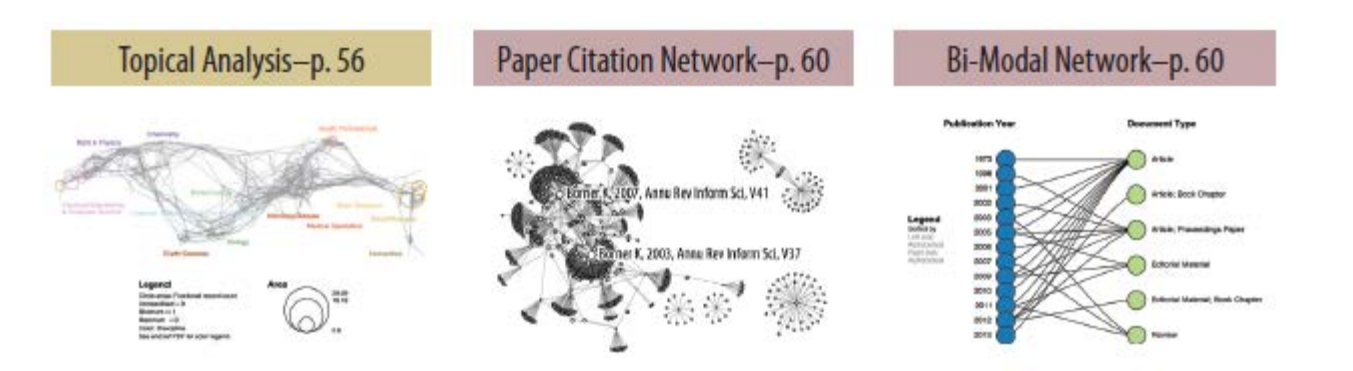

Co-author and many other bi-modal networks.

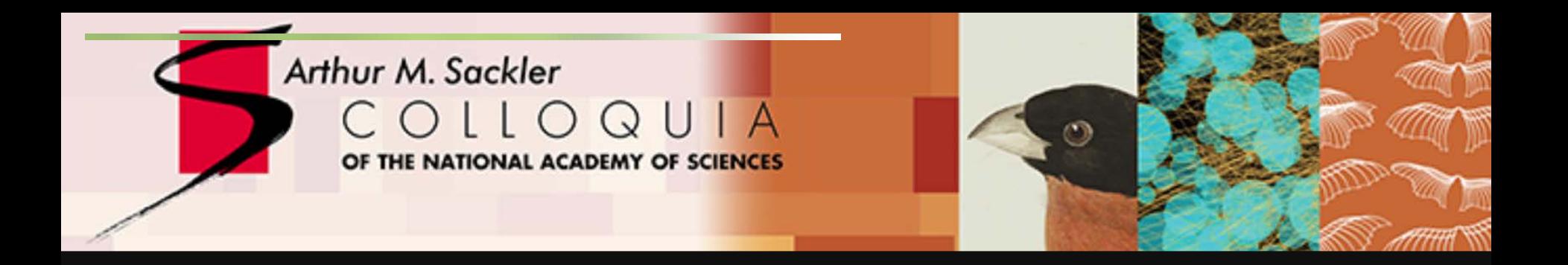

### **Data Visualization Literacy: Research and Tools that Advance Public Understanding of Scientific Data**

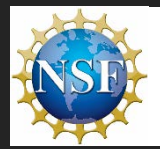

Data Visualization Literacy: Research and Tools that Advance Public Understanding of Scientific Data. Katy Borner & Kylie Peppler (IU), Bryan Kennedy (SMM), Stephen Uzzo (NYSCI), Joe Heimlich (COSI). NSF AISL award #1713567.

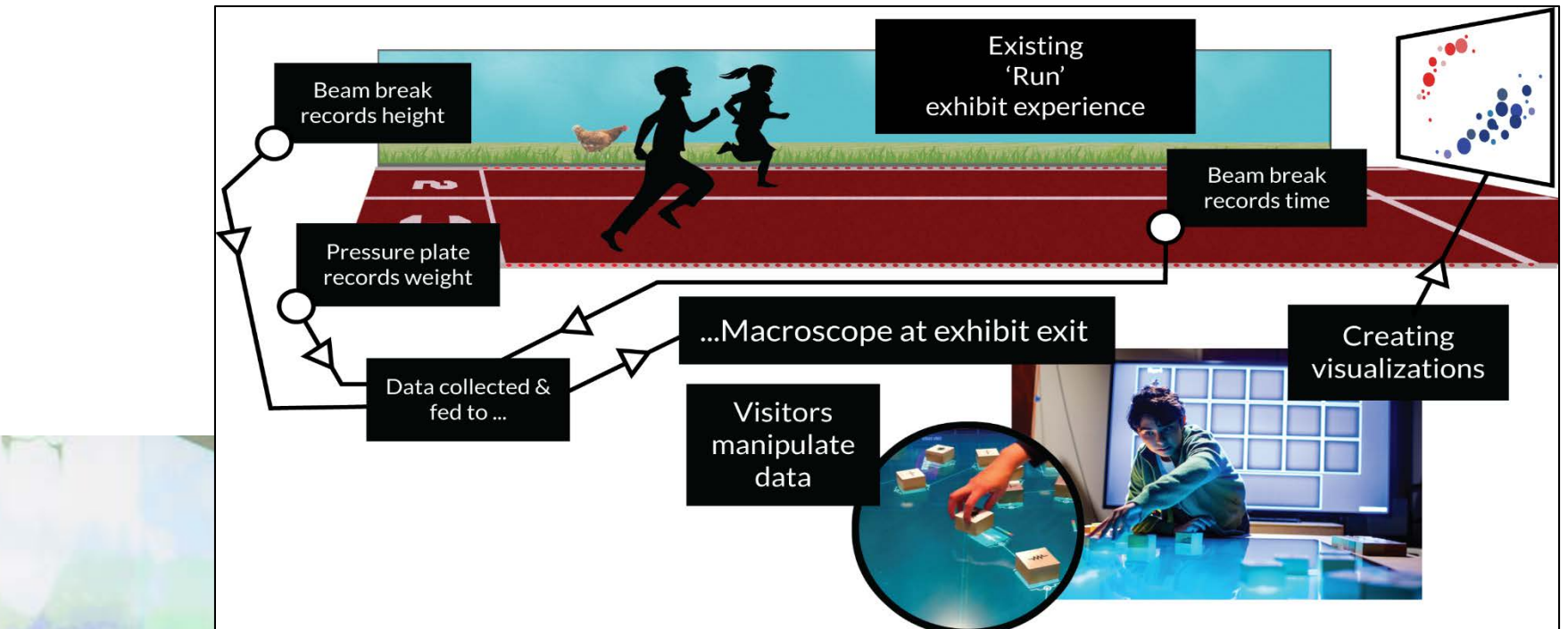

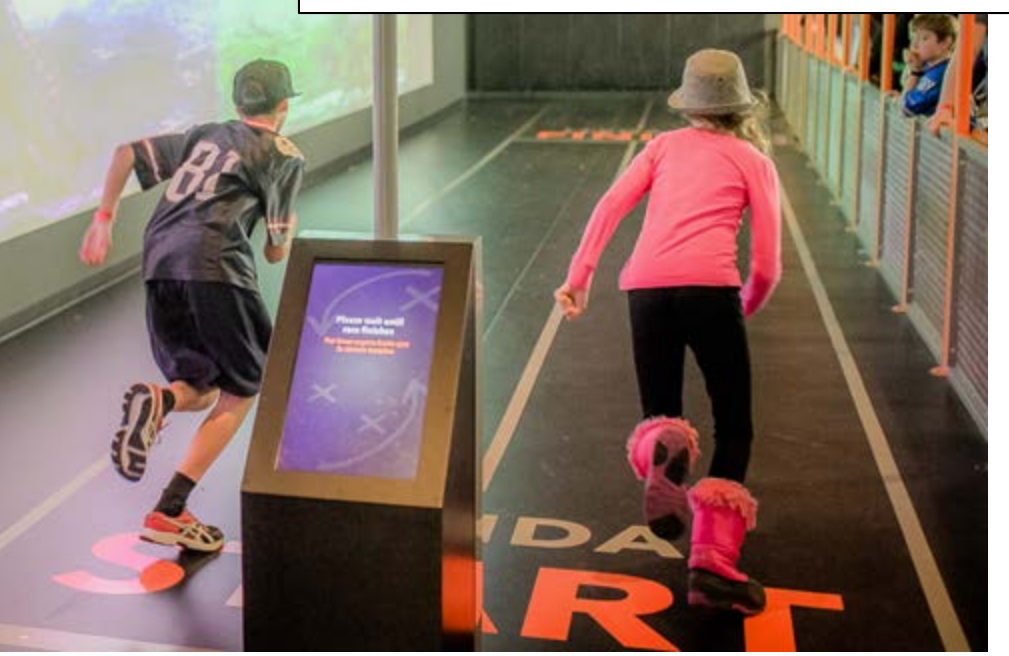

Sketch of the *Run* exhibit including data collection (top) and macroscope addon that lets interested visitors explore more complex data visualizations using table-top displays.

### Sportsology @ Science Museum of Minnesota

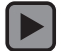

<https://www.youtube.com/watch?v=oy34R45EfBg>

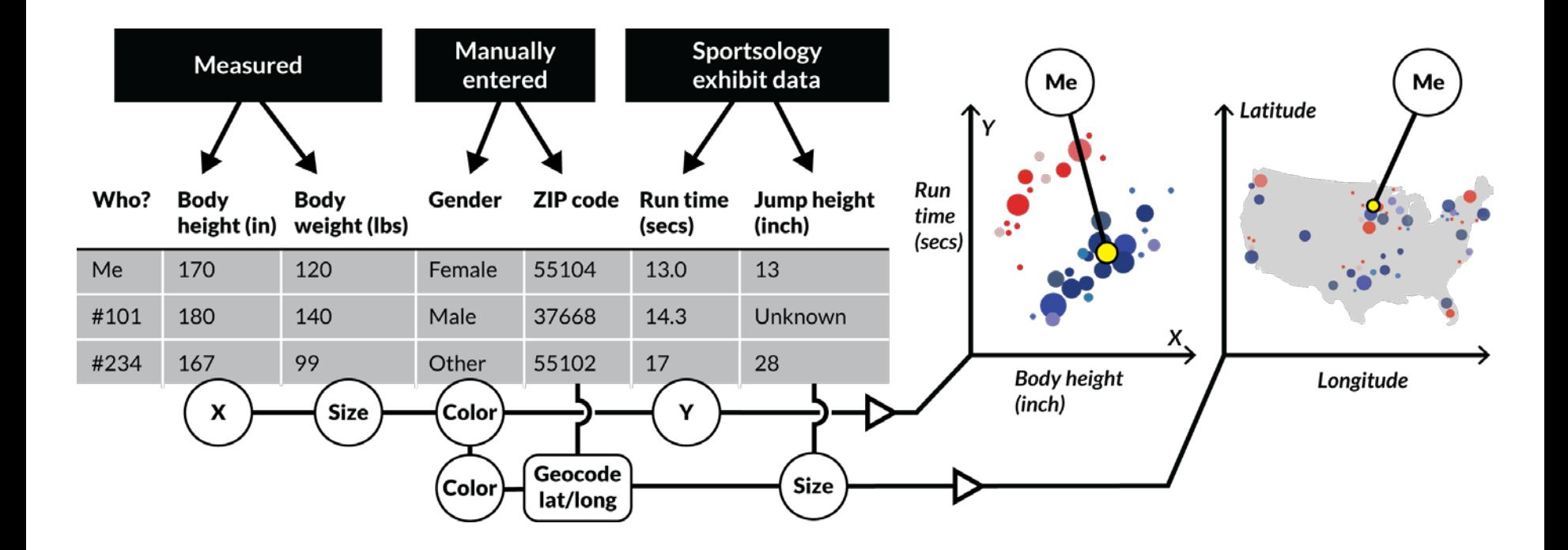

xMacroscope general setup and activity*—*Raw data on left is converted to visualization on right by dragging and dropping (or connecting) column headers to axes, paint buckets, size, and shape.

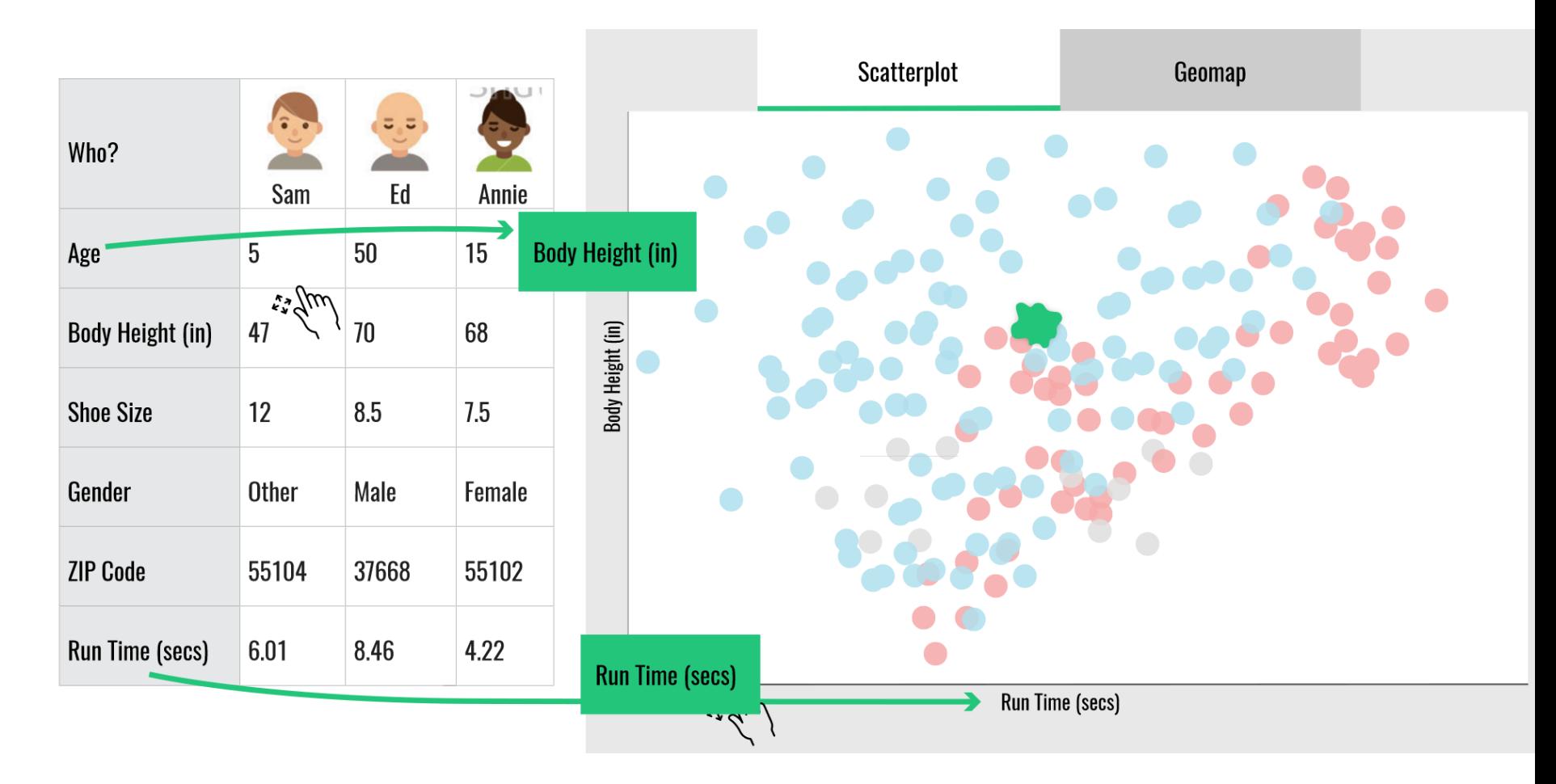

xMacroscope general setup and activity*—*Raw data on left is converted to visualization on right by dragging and dropping (or connecting) column headers to axes, paint buckets, size, and shape.

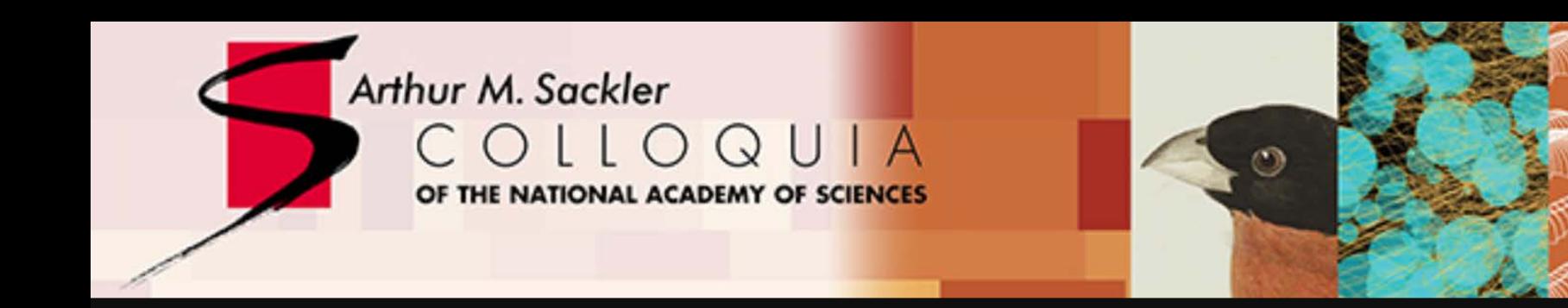

## **Data Visualization Literacy: Research and Tools that Advance Public Understanding of Scientific Data**

## Visualizing the Internet of Things (IoT)

Using large scale datasets, advanced data mining and visualization techniques, and substantial computing resources.

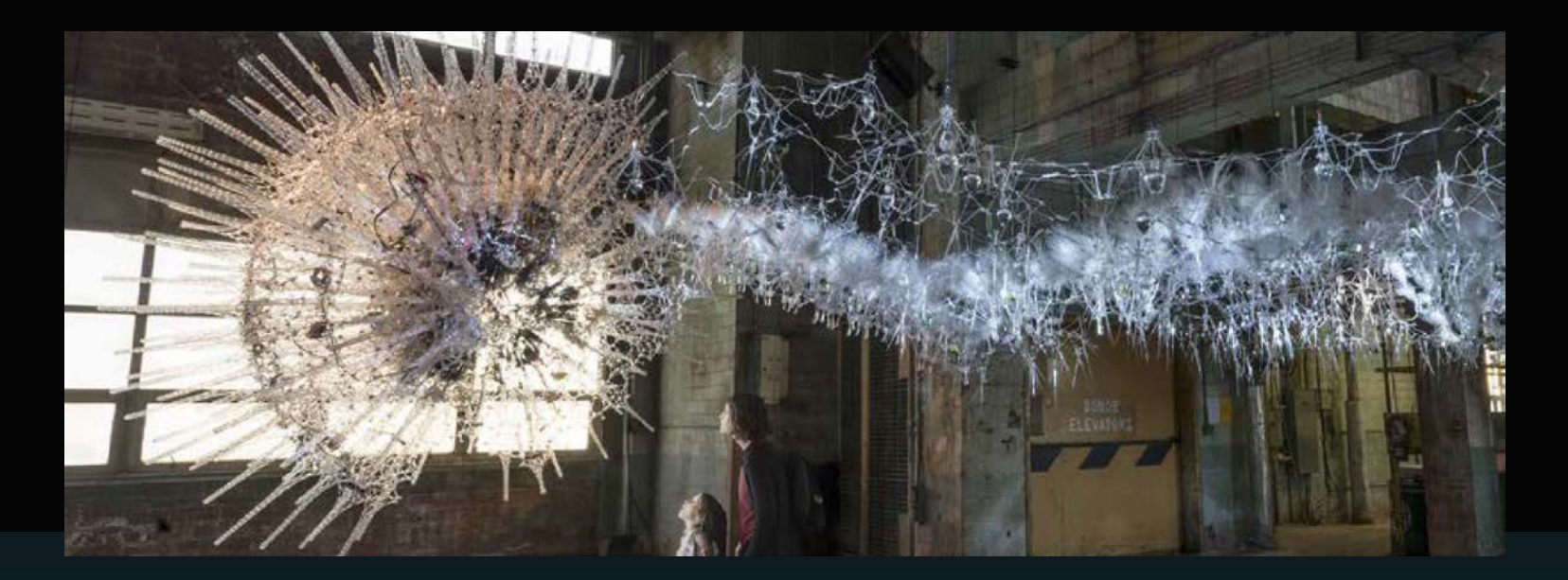

Work by Philip Beesley | [www.philipbeesley.ca](http://www.philipbeesley.ca/) | [www.lasg.ca](http://www.lasg.ca/)

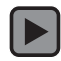

Sentient Chamber, National Academy of Sciences, Washington, D.C. (2016)

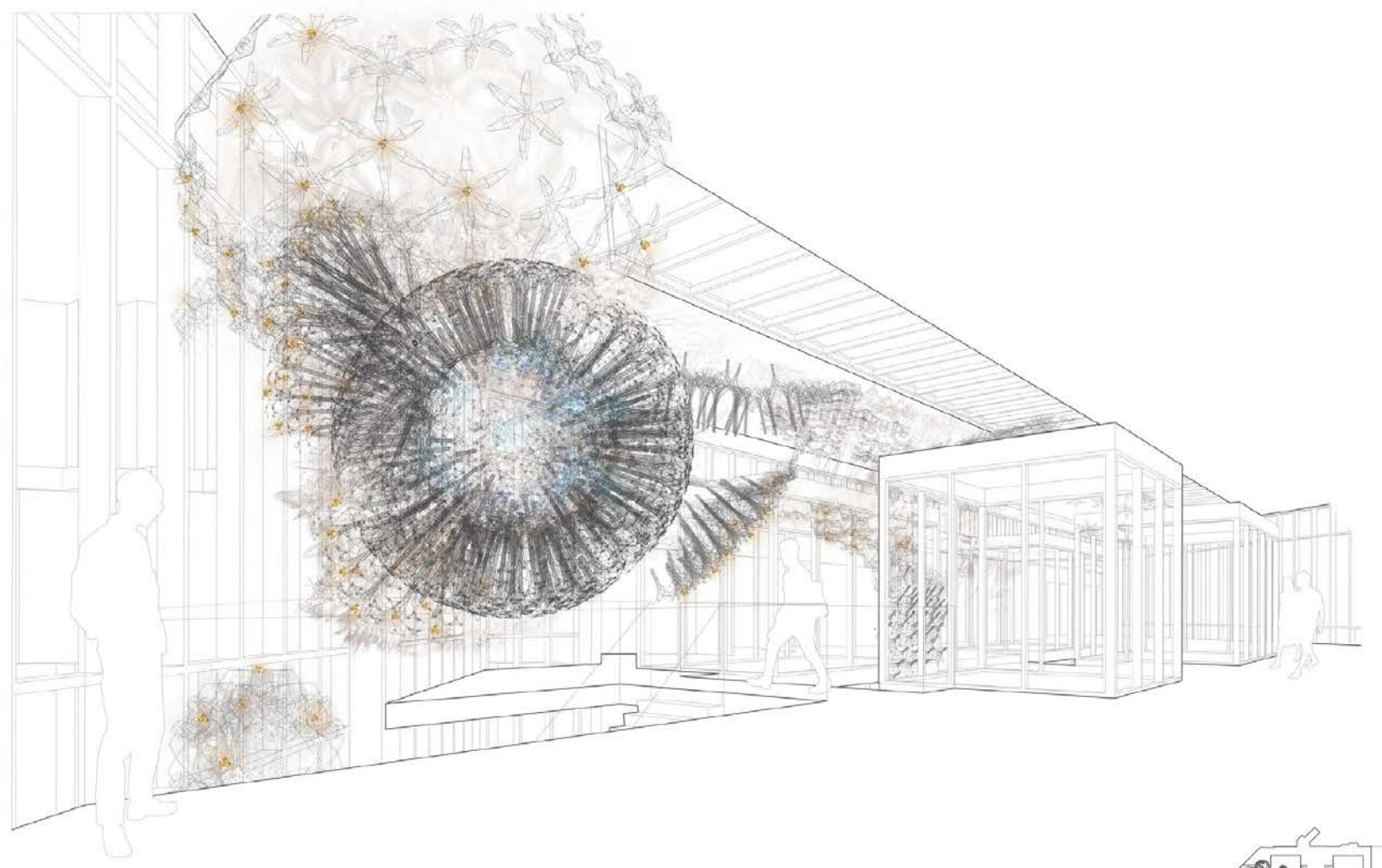

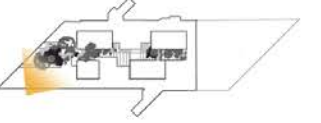

Luddy Hall Installation<br>Indiana University Bloomington<br>April 29 2017

**UPPER ATRIUM** 

Philip Beesley . Living Architecture Systems

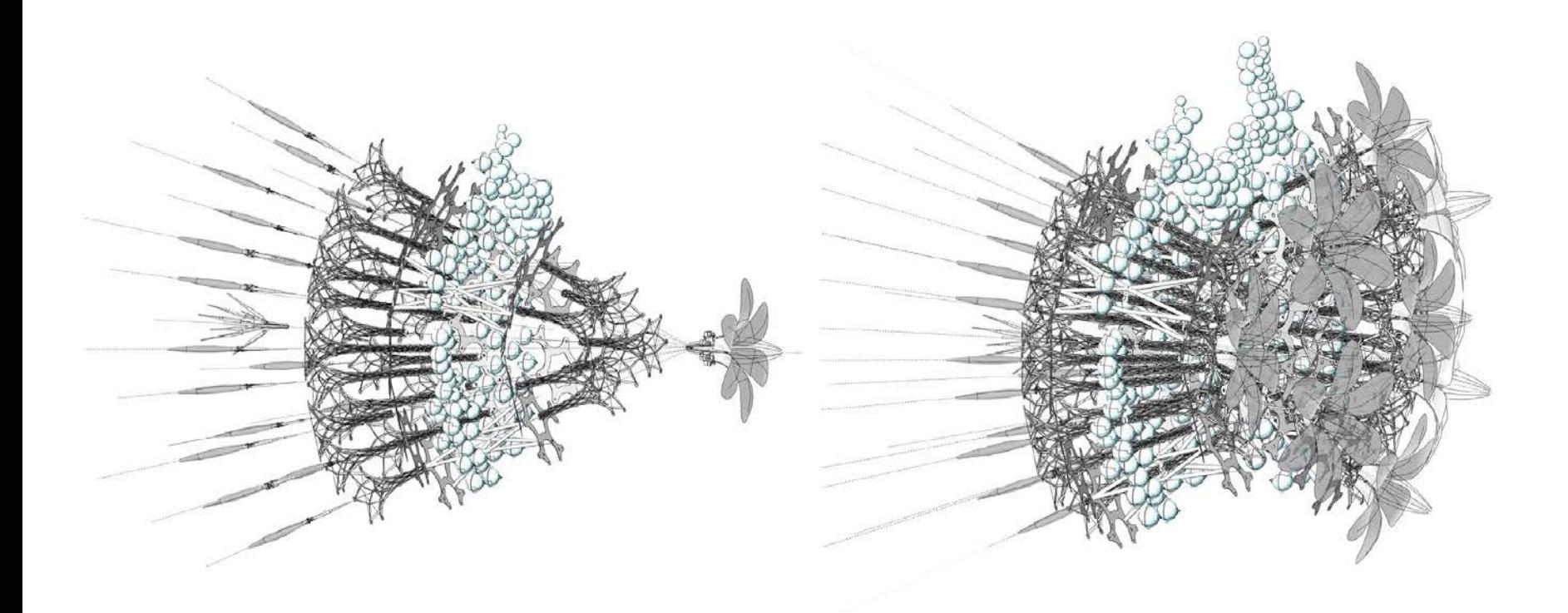

Luddy Hall Installation<br>Indiana University Bloomington April 29 2017

ASSEMBLY SAMPLE

Philip Beesley . Living Architecture Systems

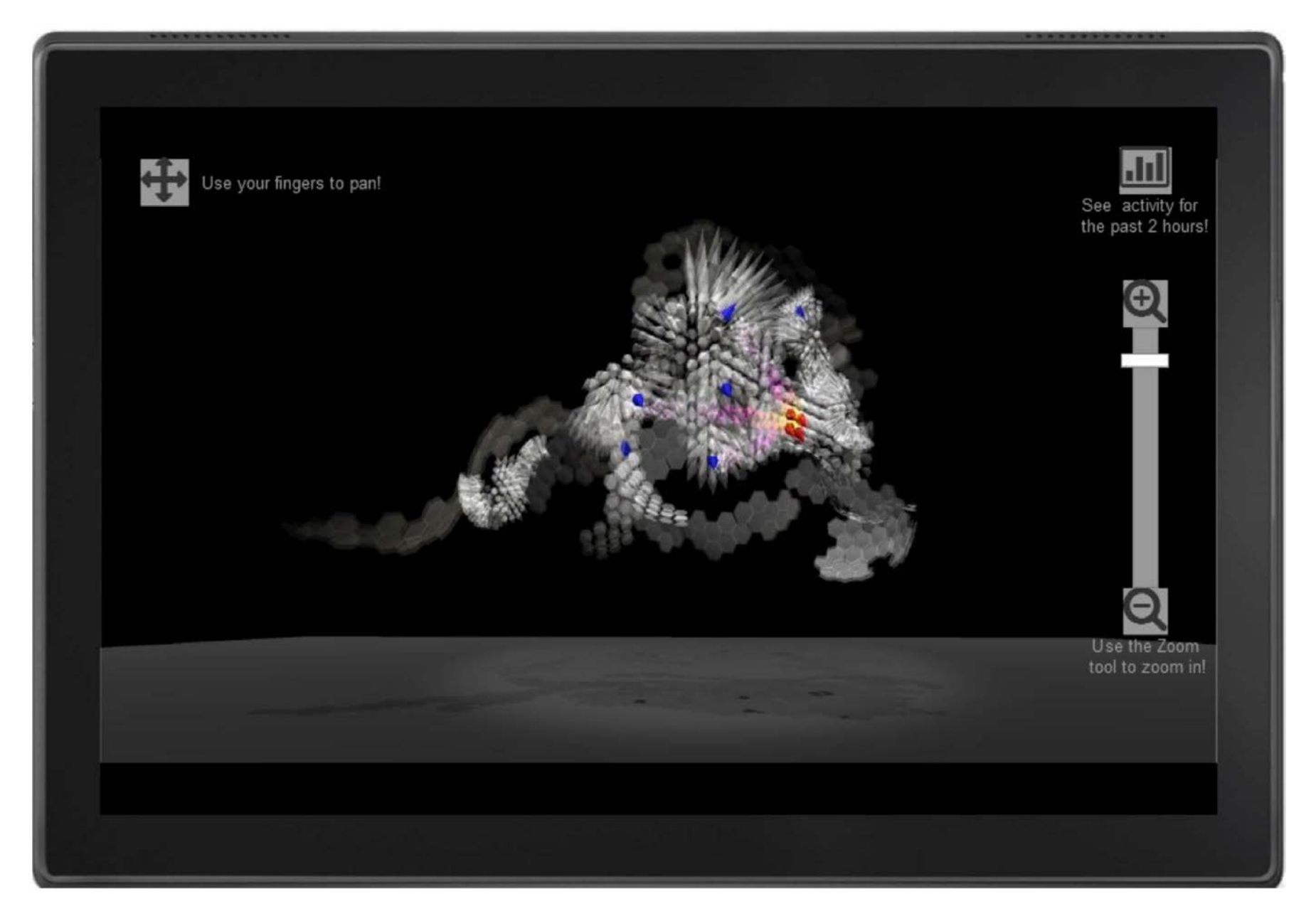

*Amatria Unveiled* by Andreas Bueckle et al. Data visualizations of sensor/actuator positions and types, energy and communication flows, and emergent behavior of smart environments.

## References

Börner, Katy, Chen, Chaomei, and Boyack, Kevin. (2003). **Visualizing Knowledge Domains.** In Blaise Cronin (Ed.), *ARIST*, Medford, NJ: Information Today, Volume 37, Chapter 5, pp. 179 -255.

[http://ivl.slis.indiana.edu/km/pub/2003](http://ivl.slis.indiana.edu/km/pub/2003-borner-arist.pdf) -borner -arist.pdf

Shiffrin, Richard M. and Börner, Katy (Eds.) (2004). **Mapping Knowledge Domains**. *Proceedings of the National Academy of Sciences of the United States of America*, 101(Suppl\_1). [http://www.pnas.org/content/vol101/suppl\\_1](http://www.pnas.org/content/vol101/suppl_1/)

Börner, Katy (2010) **Atlas of Science: Visualizing What We Know**. The MIT Press.

<http://scimaps.org/atlas>

Scharnhorst, Andrea, Börner, Katy, van den Besselaar, Peter (2012) **Models of Science Dynamics**. Springer Verlag *.*

Katy Börner and David E Polley (2014) **Visual Insights: A Practical Guide to Making Sense of Data**. The MIT Press.

Börner, Katy (2015) **Atlas of Knowledge: Anyone Can Map**. The MIT Press. <http://scimaps.org/atlas2>

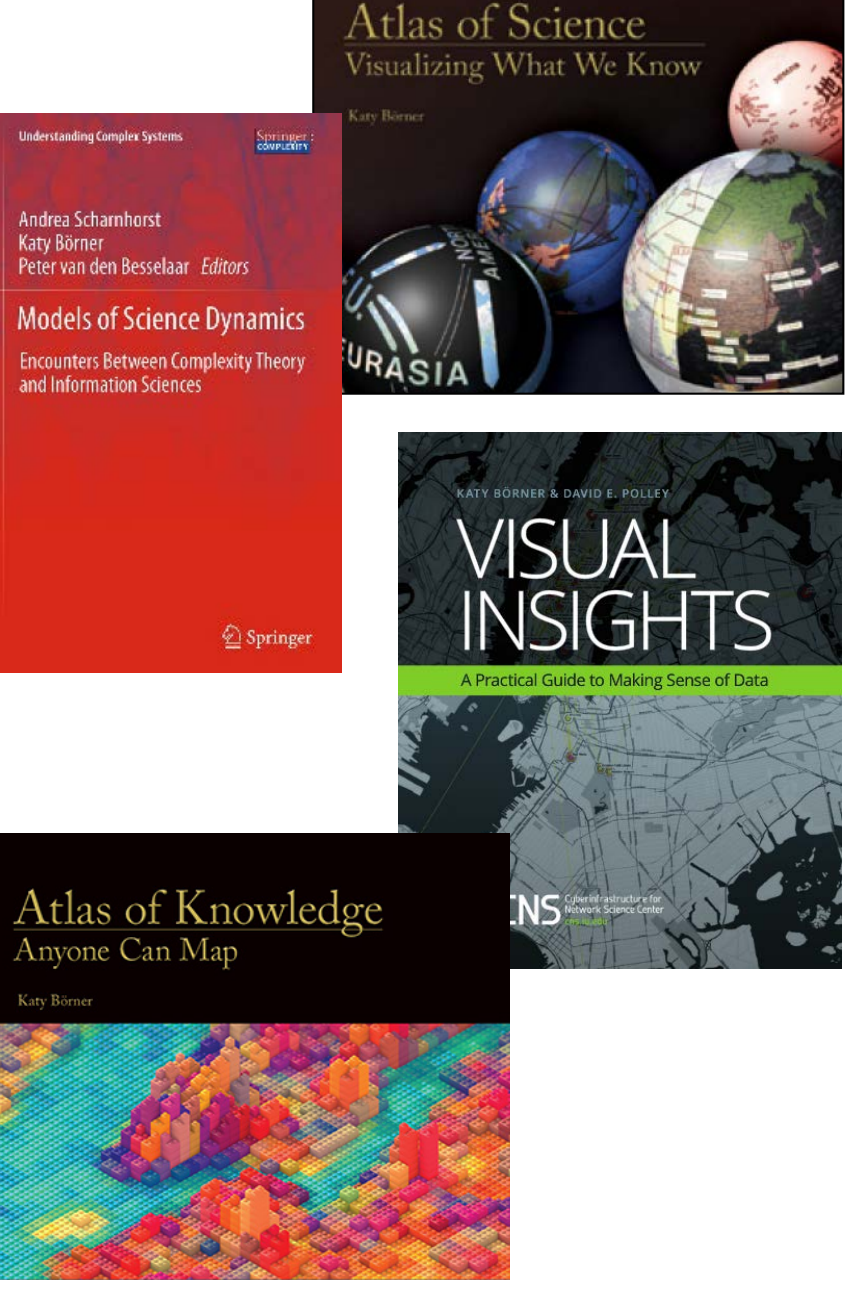

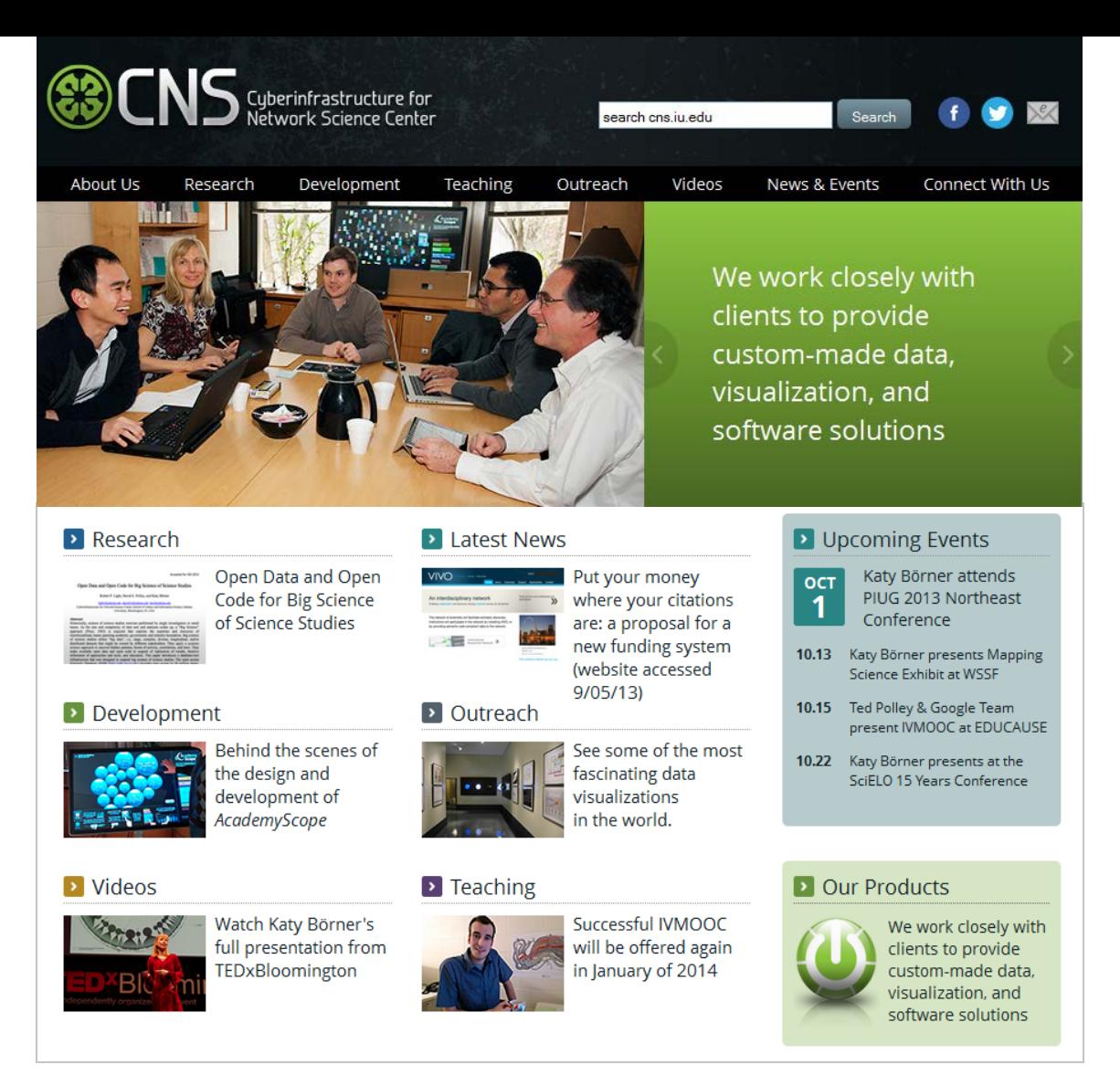

All papers, maps, tools, talks, press are linked from [http://cns.iu.edu](http://cns.iu.edu/) These slides are at<http://cns.iu.edu/presentations.html>

CNS Facebook:<http://www.facebook.com/cnscenter> Mapping Science Exhibit Facebook:<http://www.facebook.com/mappingscience> 54